# Molecular Modelling Applied to NMR Structure Determination

#### Michael Nilges; Structural Bioinformatics Unit Department of Structural Biology and Chemistry; Institut Pasteur michael.nilges@pasteur.fr 033 1 45 68 82 30

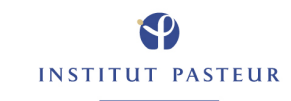

# [http://aria.pasteur.fr/documentation/courses/](http://aria.pasteur.fr/documentation/courses/saclay-november-2011/saclay_nmr_school.pdf) [saclay-november-2011/saclay\\_nmr\\_school.pdf](http://aria.pasteur.fr/documentation/courses/saclay-november-2011/saclay_nmr_school.pdf)

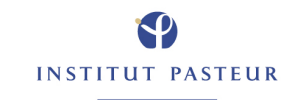

#### **Overview**

- **•** Introduction: the hybrid energy function
- **•** NMR data: distances, angles, orientations, and noise
- **•** Minimization algorithms
- **•** Relation to probability theory

#### **•** The hybrid energy function concept

- **•** NMR data: distances, angles, orientation
- **•** Minimization algorithms
- **•** Relation to probability theory

Michael Nilges. Molecular Modelling Applied to NMR Structure Determination. Saclay 11/2011

### NMR structure determination steps

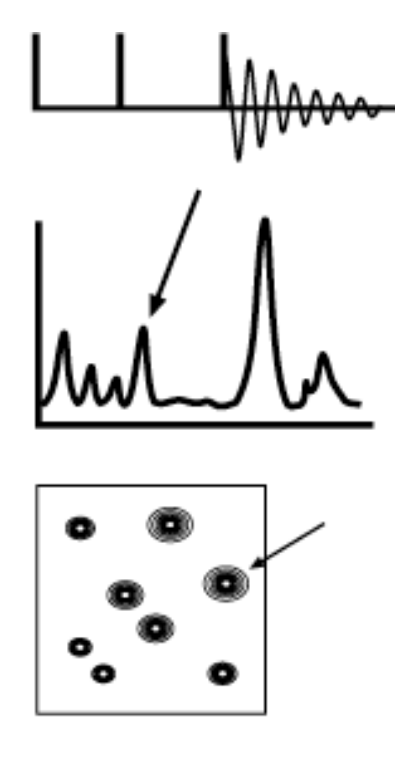

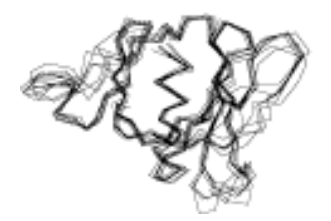

- **•** NMR experiment
- **•** Resonance assignment
- **•** Structural restraints
	- **•** distances
	- **•** NOE assignment
	- **•** torsion angles, orientation
- **•** Structure calculation
- **•** Structure validation

### Structure calculation

- **•** Have molecule and some data on conformation...
- **•** Objectives:
- **•** find conformation(s) satisfying experimental data
- **•** maintain likely (local) conformation

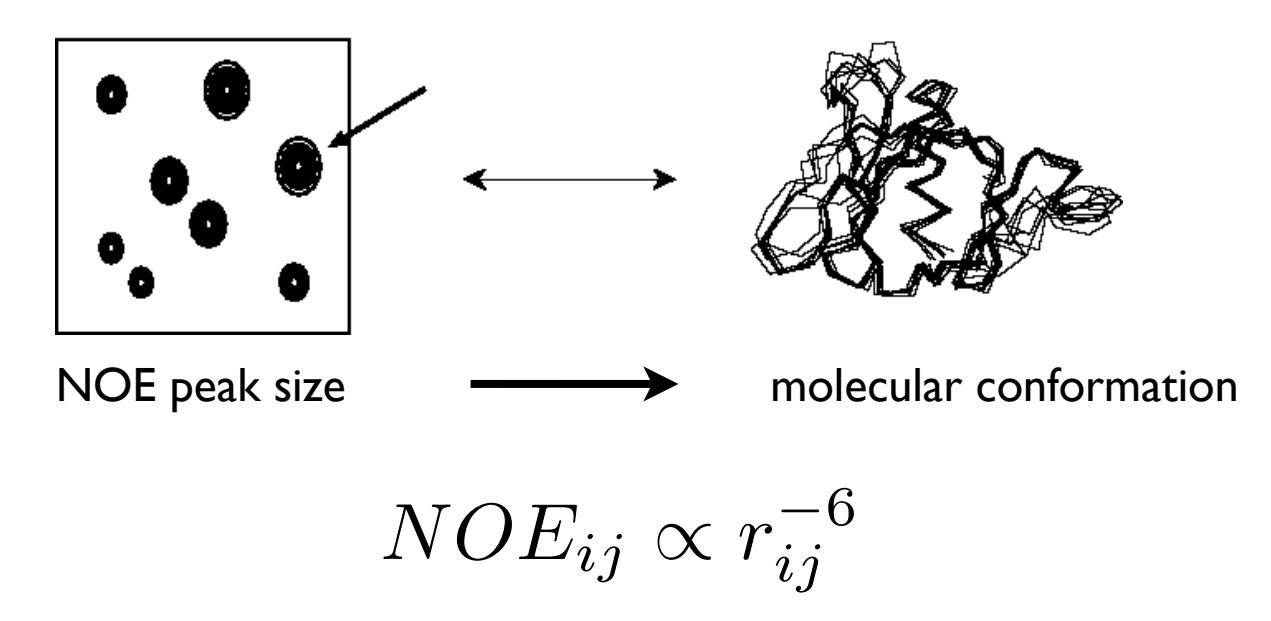

Michael Nilges. Molecular Modelling Applied to NMR Structure Determination. Saclay 11/2011

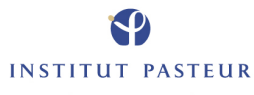

Monday, November 28, 11

## "Theory" ; "Forward model"

- **•** Basis: *model* to calculate data from structure
	- **•** model (e.g.): Isolated Spin Pair Approximation for NOE
		- **•** calculate measurement (NOE) from structure (a distance)

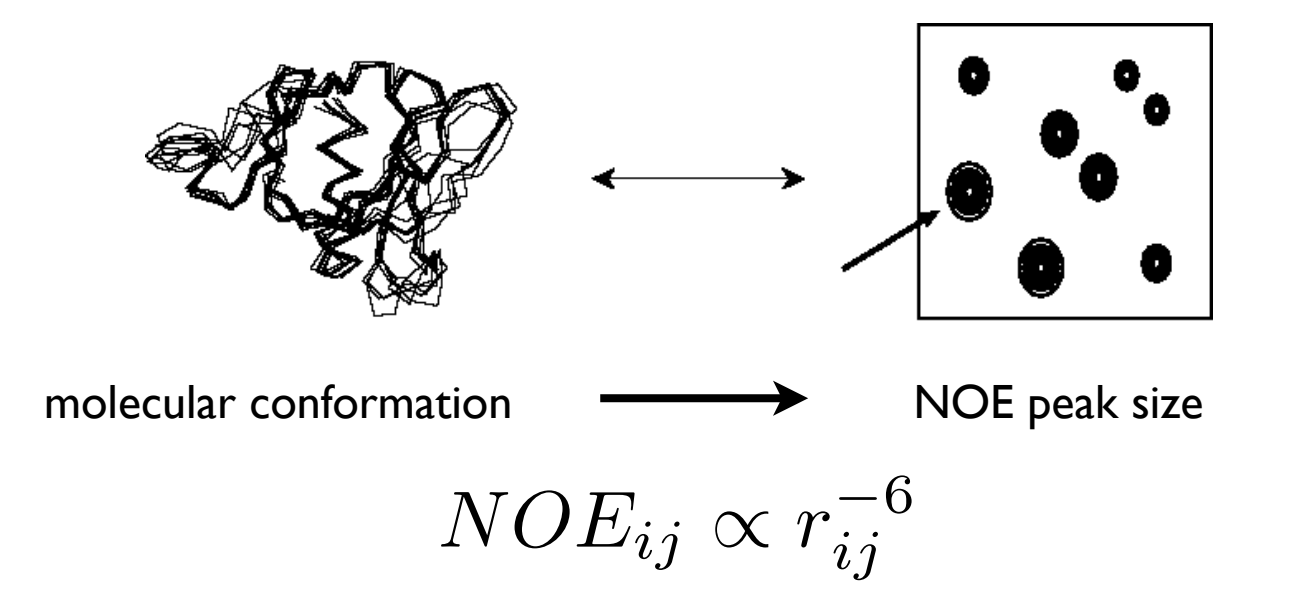

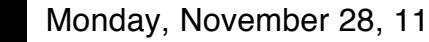

## Hybrid energy function

- **•** weighted sum of data and force field contributions
- **•** each data term carries its own weight
- **•** weights determined by
	- **•** empirical means (trial and error)
	- **•** statistical means (cross-validation)
	- **•** Bayesian probability

$$
E_{hybrid} = E_{phys} + w_{data} E_{data}
$$

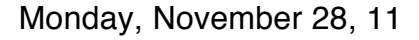

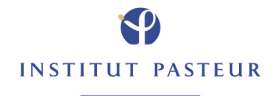

## Role of molecular modelling

**•** force field: supplements experimental data by previously known information

**•** penalty function: provides means to restrain / constrain molecular model to data (e.g., flat-bottom potential)

**•** minimization algorithm: move structure to minimize energy and satisfy data

Michael Nilges. Molecular Modelling Applied to NMR Structure Determination. Saclay 11/2011

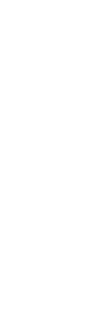

9

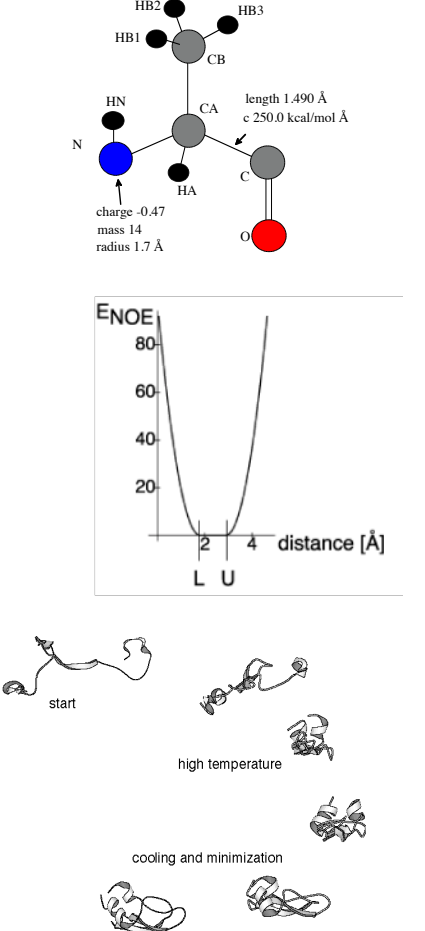

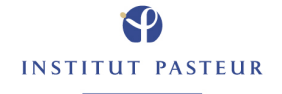

- **•** Introduction: the hybrid energy function
- **•** NMR data: distances, angles, orientation, noise
- **•** Minimization algorithms
- **•** Relation to probability theory

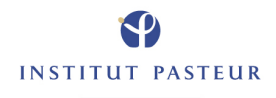

## Experimental data from liquid state NMR

- **•** chemical shift
	- **•** local electronic environment; distances
	- **•** torsion angles
- **•** scalar coupling constants
	- **•** torsion angles
	- **•** distances (hydrogen bonds)
- **•** NOE, ROE
	- **•** interproton distances
- **•** paramagnetic atoms
	- **•** distances, orientation
- **•** residual dipolar couplings etc.
	- **•** bond orientation

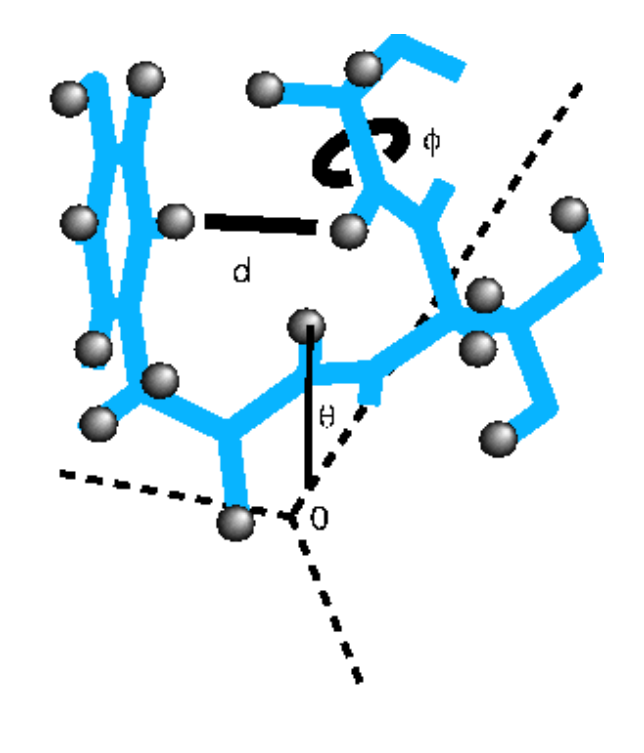

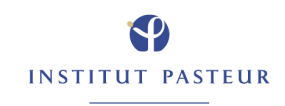

### Measurement of distances: NOE

- **•** size of NOESY peak depends on
- **•** crossrelaxation rate
	- **•** the distance between the two protons
	- **•** overall rotational motion
	- **•** internal motion
- **•** mixing time
- **•** ... presence of other protons

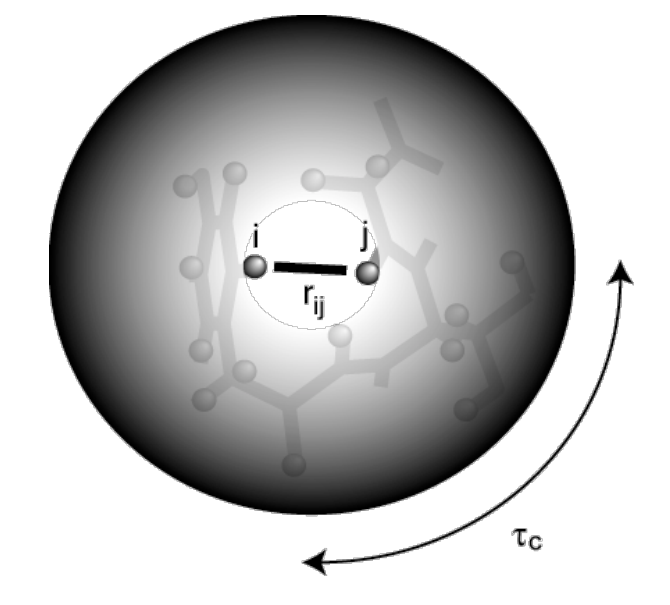

$$
\sigma_{ij} \propto r_{ij}^{-6} f(\tau_c)
$$

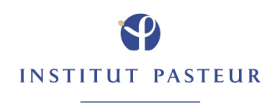

### Buildup curves to measure σ

- **•** Crossrelaxation rate from slope of buildup curve
- **•** measure several NOESY at different mixing time
- **•** distinguishes between direct (a) and indirect (b) NOEs

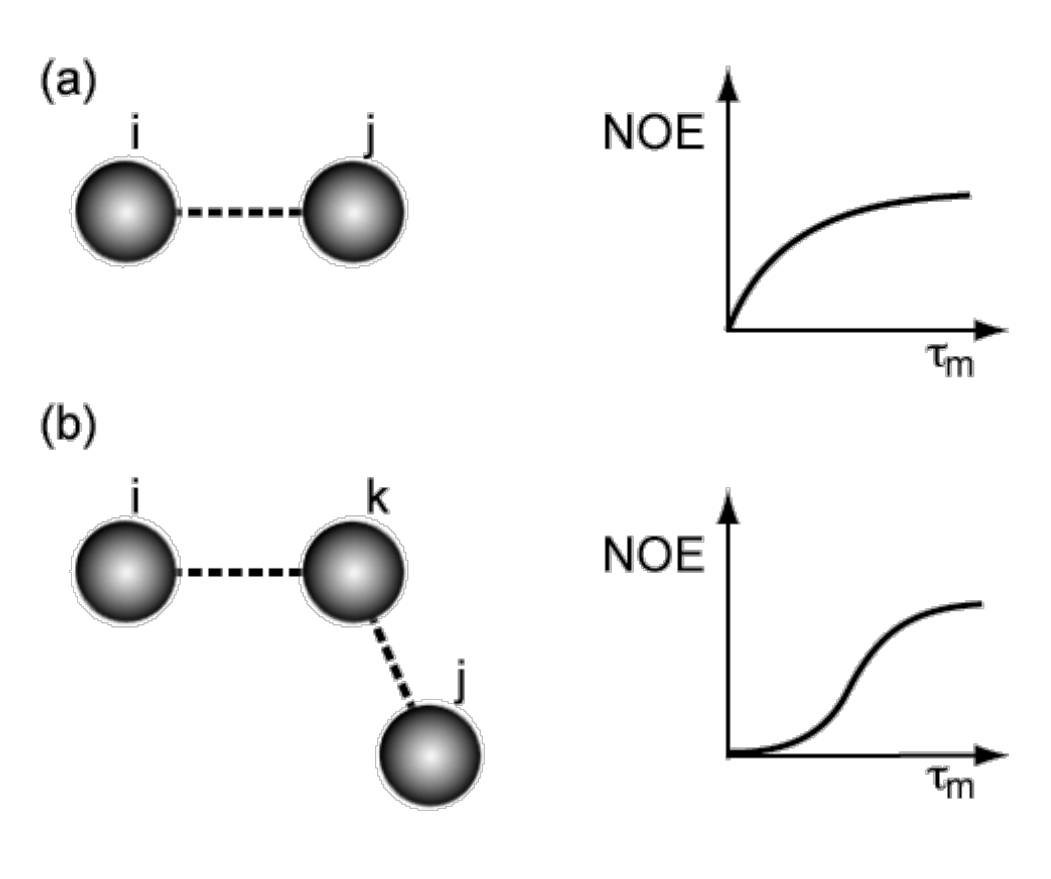

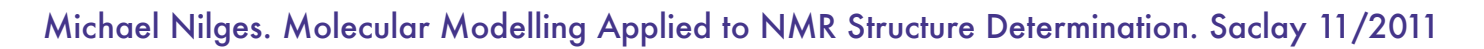

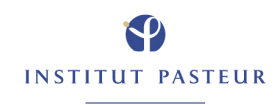

### Distance from crossrelaxation rate/ NOE

- **•** Interproton distance from
	- **•** crossrelaxation rate (neglects internal dynamics)

$$
r_{ij} = \left(\sigma_{ij} f\left(\tau_c\right)\right)^{-\frac{1}{6}}
$$

- **•** Crossrelaxation rate from:
	- **•** NOE measurements at several mixing times (buildup curve)
	- **•** NOE measurement and relaxation matrix calculation
	- **•** Approximately: use NOE volume/ intensity (neglects spin diffusion)

$$
r_{ij} \approx (C_{cal} V_{ij})^{-\frac{1}{6}}
$$

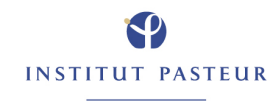

## Typical interproton distances in proteins

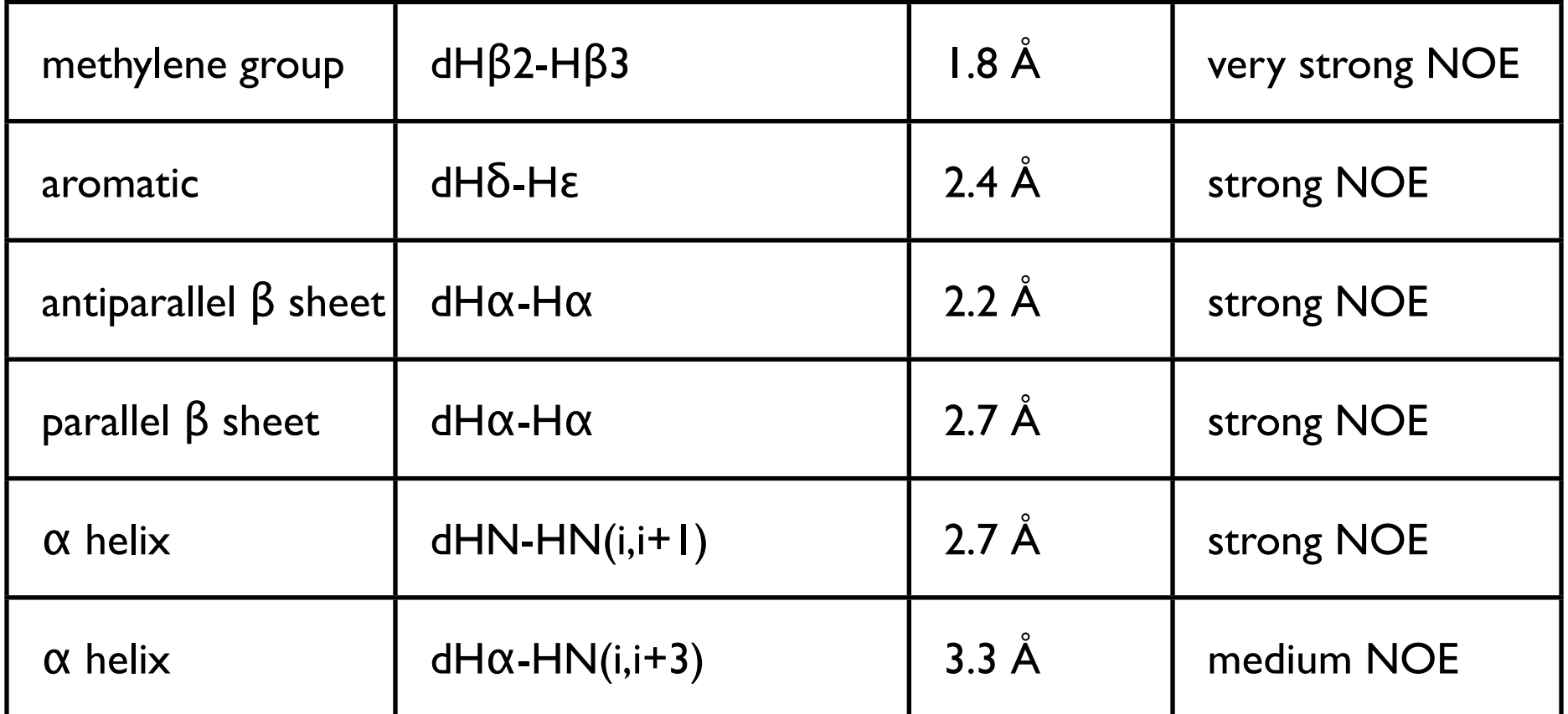

 $1 \text{ Å} = 0.1 \text{ nm}$ 

**•** Known distances can be used to approximately convert NOE peak volumes into distance ranges

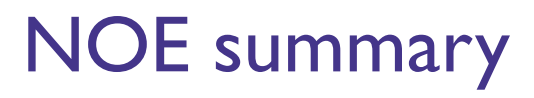

- **•** richest source of structural information; most important data for structure determination by NMR
- **•** very powerful for qualitative analysis of structures (assignment of secondary structure)
- **•** interactions between residues far apart in sequence
- **•** potentially large errors due to approximate theory to convert NOEs to distances: approximate distance ranges

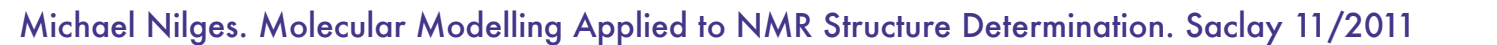

### Angular information from coupling constants

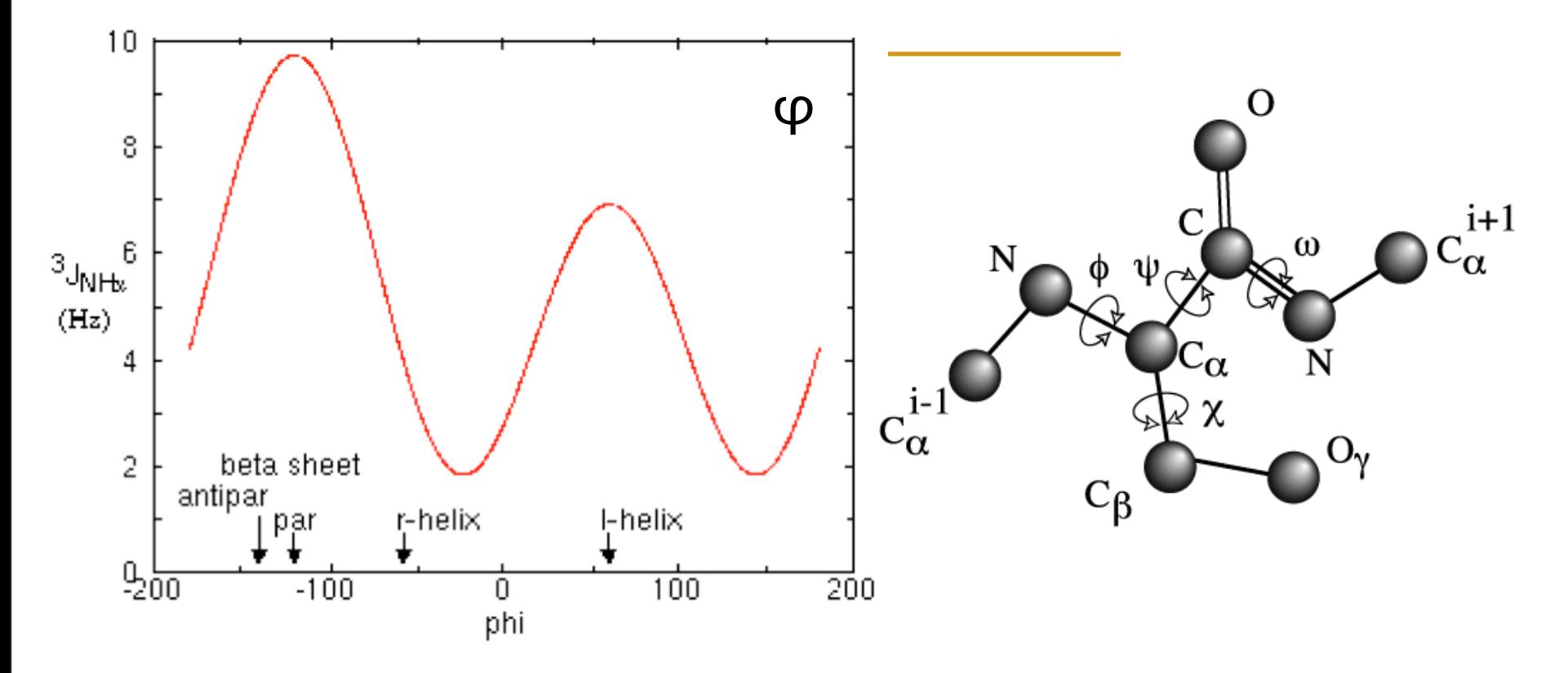

**•** 3-bond coupling depends on torsion angle

Michael Nilges. Molecular Modelling Applied to NMR Structure Determination. Saclay 11/2011

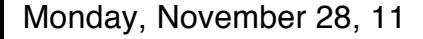

## Coupling constant and angle φ

- **•** General dependency of J on angle:
- **•** Karplus-relationship

$$
J = A + B\cos(\theta) + C\cos(2\theta)
$$

 $\phi = \theta - 60$ 

The parameters A, B, C need to be parametrized with known (X-ray) structures

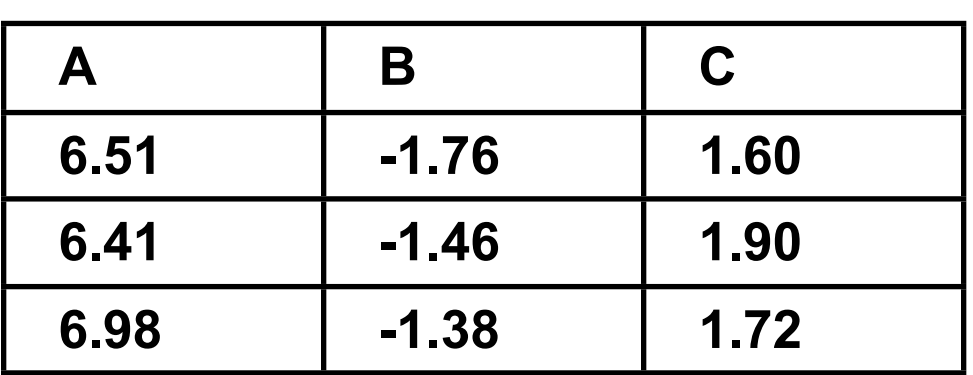

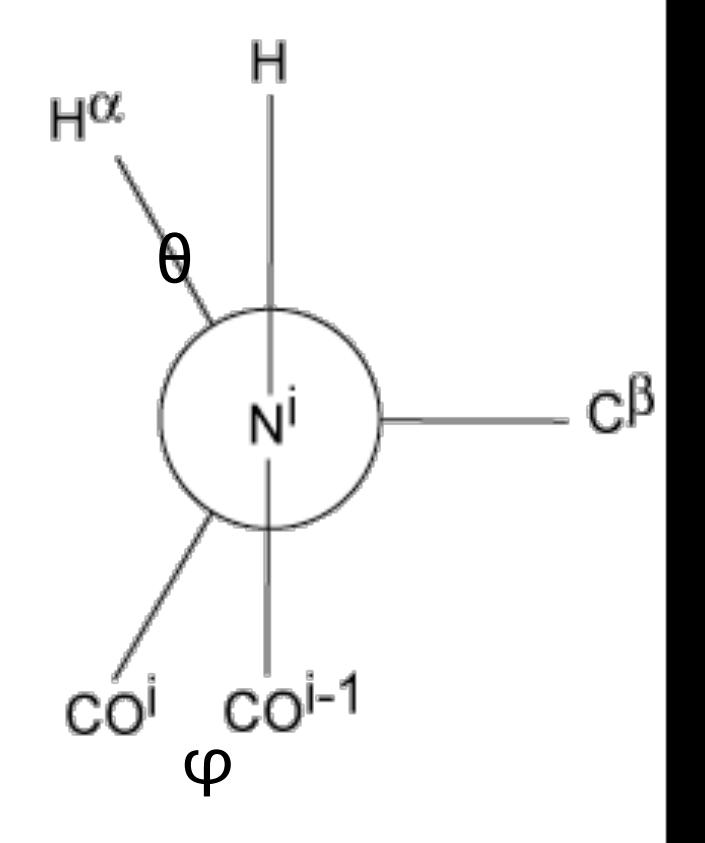

## Residual dipolar couplings from partial alignment

- **•** Partial alignment due to:
- **•** bicelles
- **•** purple membranes
- **•** phages...
- **•** magnetic interactions (DNA)
- **•** paramagnetic tags...

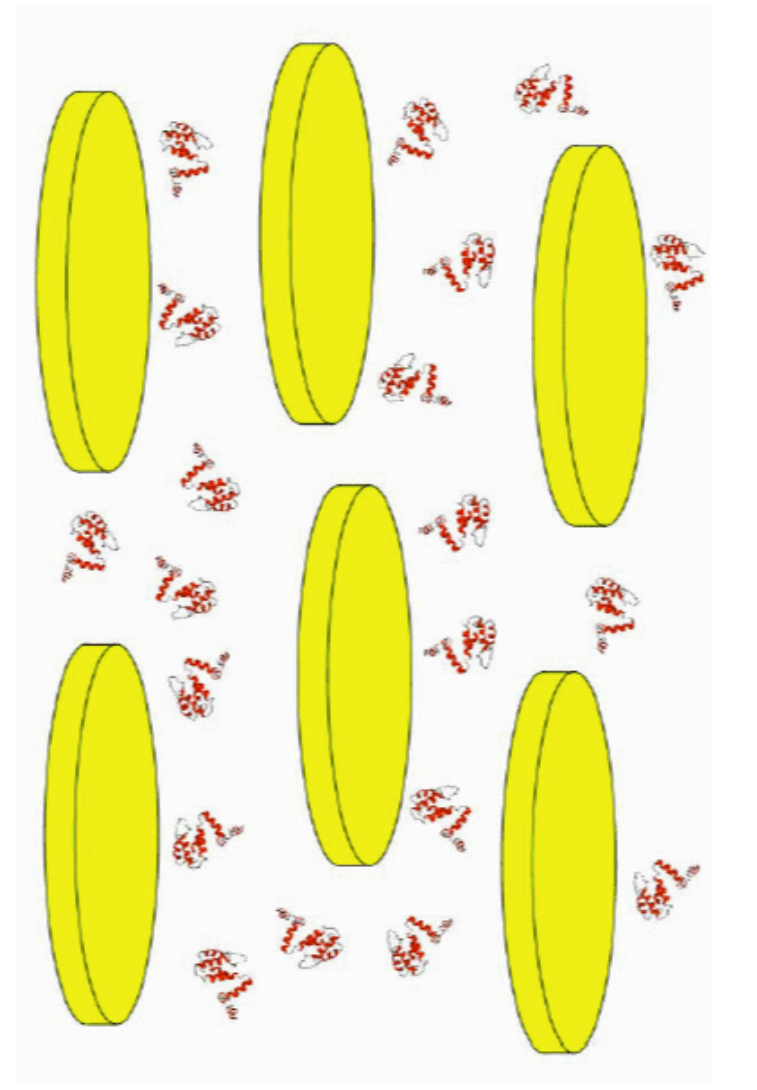

Michael Nilges. Molecular Modelling Applied to NMR Structure Determination. Saclay 11/2011

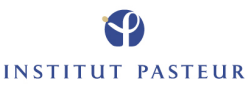

Monday, November 28, 11

### Residual dipolar couplings

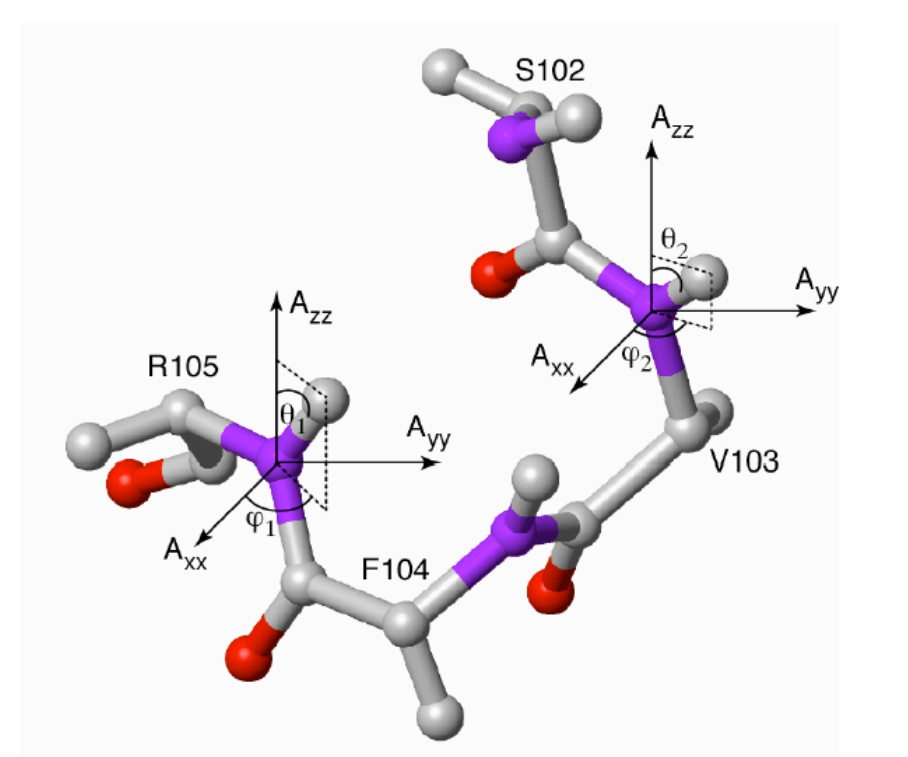

- **•** Proteins:
	- **•** direction of bond vectors (e.g., N-H) can be determined
	- **•** relative to coordinate system attached to molecule

$$
D^{res} \propto \frac{\gamma_i \gamma_j}{r_{ij}^3} \left[ D_{ax} (3\cos^2(\theta) - 1) + \frac{3}{2} D_{rh} \sin^2(\theta) \cos(2\phi) \right]
$$

Michael Nilges. Molecular Modelling Applied to NMR Structure Determination. Saclay 11/2011

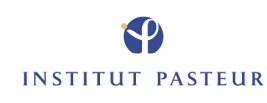

Monday, November 28, 11

#### Noise in Data

- **•** All data contain errors (experimental noise)
- **•** All forward models contain approximations
- **•** No ideal agreement between calculated and measured data possible
- **•** Penalty function for data needs to contain way to include noise
- **•** Automated methods to detect "noise peaks" (violation analysis, network anchoring)

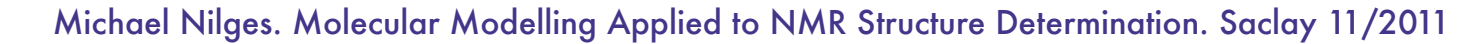

#### Distance measurements contain errors

- **•** NOEs only give approximate measure of distance
- **•** measurement errors
	- **•** evaluation of peak volumes
	- **•** experimental parameters
- **•** errors in conversion to distance
	- **•** how to measure crossrelaxation rate?
	- **•** spin diffusion
	- **•** internal dynamics
	- **•** peak broadeing

Michael Nilges. Molecular Modelling Applied to NMR Structure Determination. Saclay 11/2011

### Distance ranges

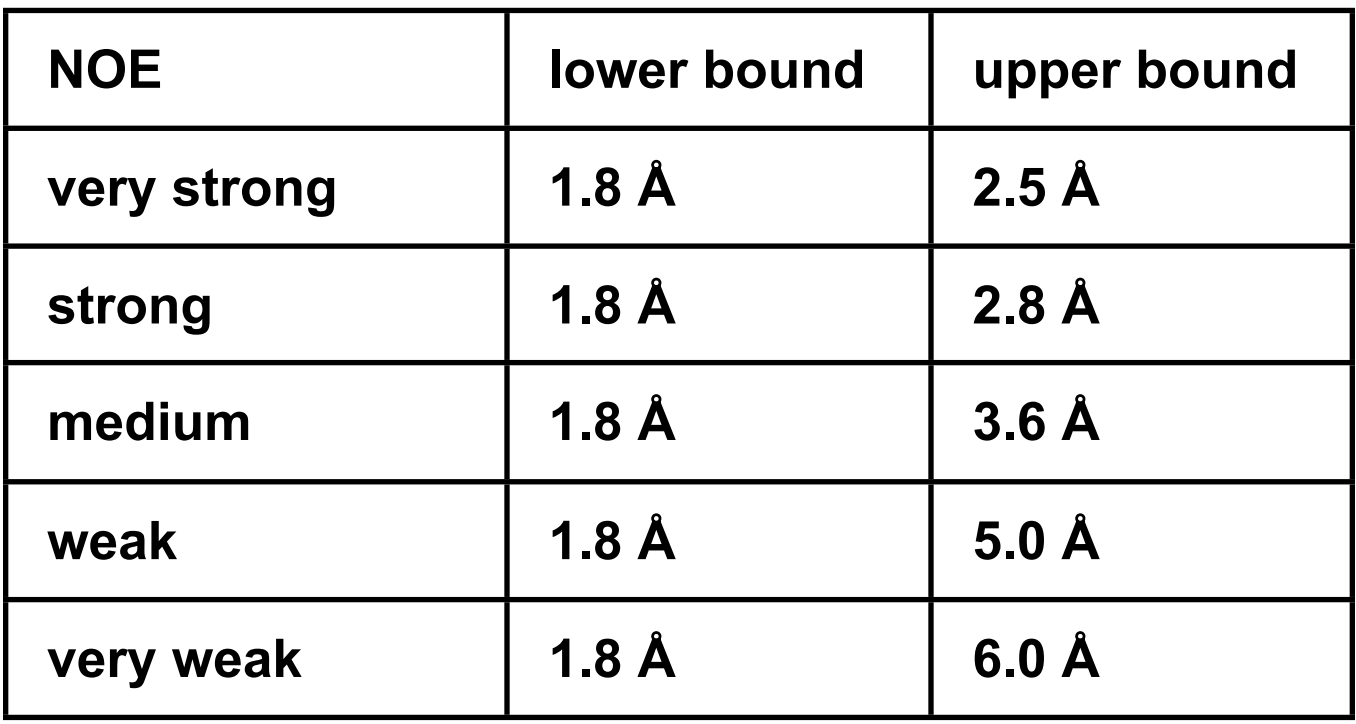

- **•** Error in measurement:
- **•** derive consistent bounds on distance
- **•** set bounds based on statistical analysis of known structures

Michael Nilges. Molecular Modelling Applied to NMR Structure Determination. Saclay 11/2011

Monday, November 28, 11

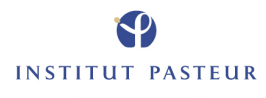

### Standard NOE distance restraint potential

$$
E_{data} \propto \sum_{i}^{N_{noe}} \begin{cases} \left(r_i(\mathbf{X}) - L_i\right)^2 & \text{if } r(\mathbf{X}) < L_i\\ 0 & \text{if } L_i \le r(\mathbf{X}) \le U_i\\ \left(r_i(\mathbf{X}) - U_i\right)^2 & \text{if } r(\mathbf{X}) > U_i \end{cases}
$$

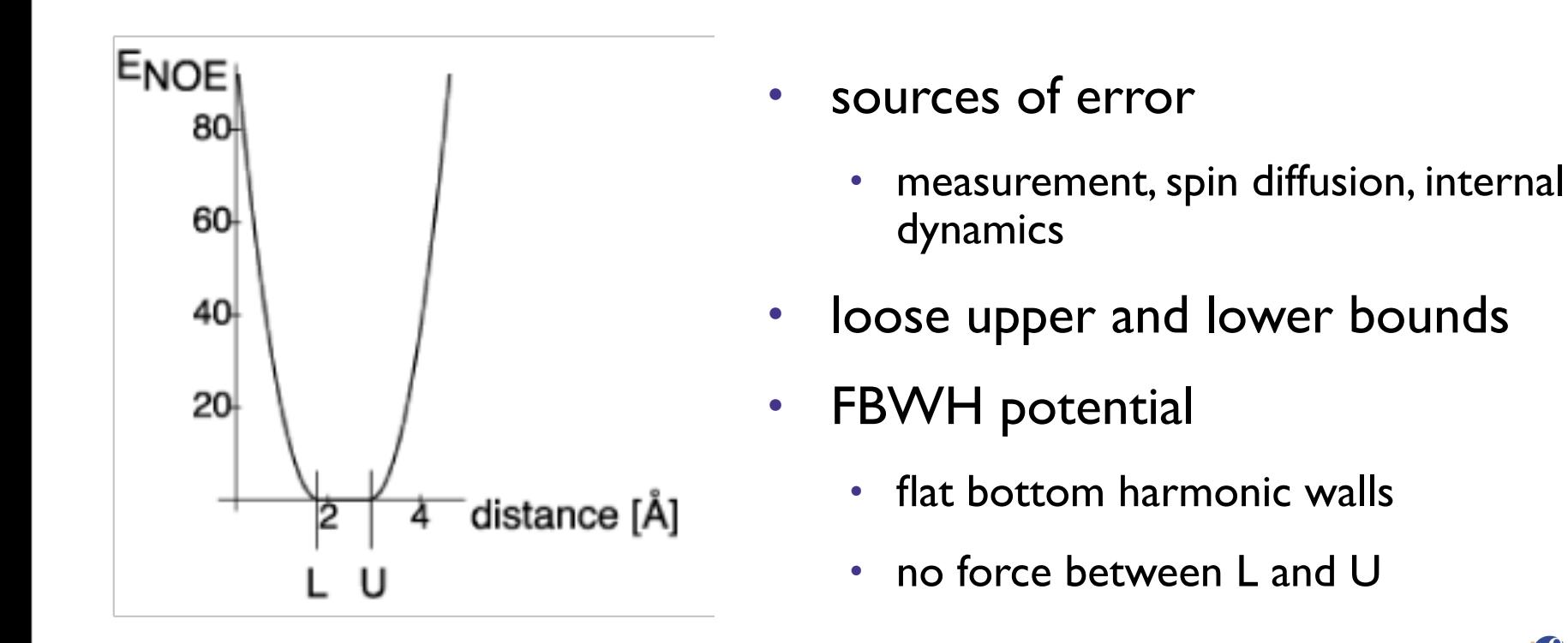

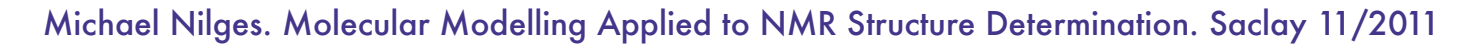

Monday, November 28, 11

## Consequence of bounds

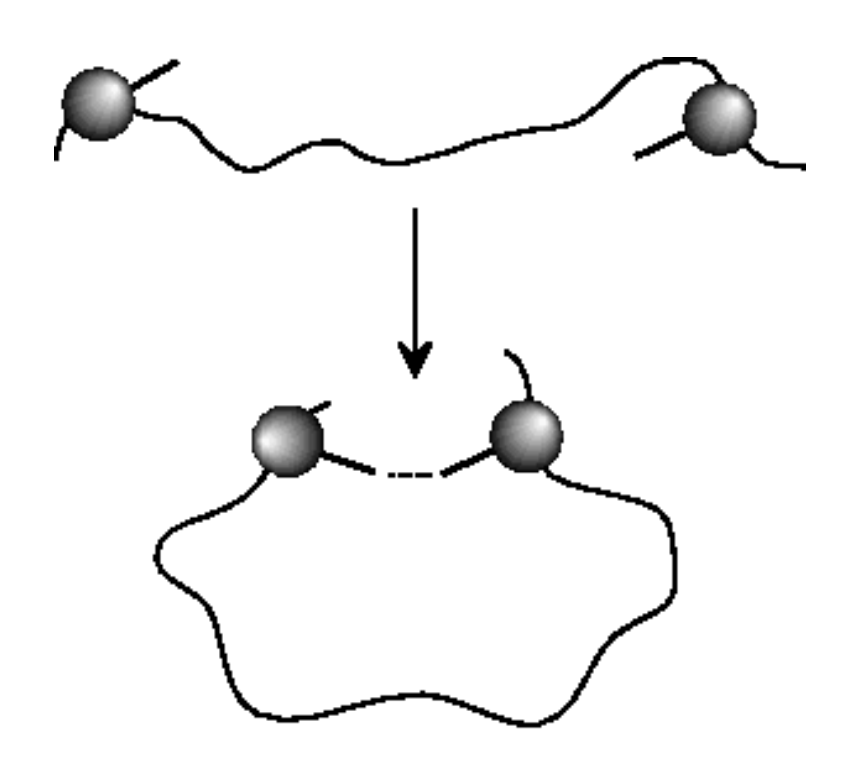

- **•** Bounds have to be large enough for cumulative error
- **•** Precise value not (too) important:
- **•** even loose bounds restrict conformational space
- **•** May affect
	- **•** precision of structure
	- **•** validation
	- **•** noise peak recognition (see below)

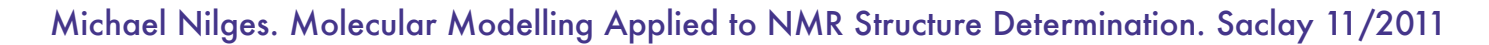

### Other ways to treat noise

- **•** potential form
- **•** weight in hybrid energy function

$$
E_{hybrid} = E_{phys} + w_{data} E_{data}
$$

Michael Nilges. Molecular Modelling Applied to NMR Structure Determination. Saclay 11/2011

Monday, November 28, 11

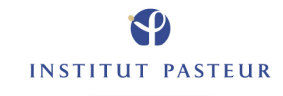

### Data summary

- **•** Forward models contain non-measurable parameters that are necessary for the modelling
	- **•** calibration factor
	- **•** Karplus parameters for scalar couplings
	- **•** tensor parameters
- **•** Data potential needs to include parameter to treat (unknown) "noise"
- **•** The weight in the hybrid energy needs to be set by empirical means

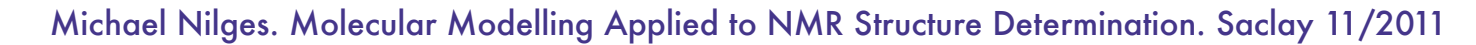

- **•** influenced by internal dynamics:
- **•** relaxation times
- **•** NOE, ROE
- **•** most data describe
	- **•** the local environment of the protons
	- **•** ...relative to each other
	- **•** not the global conformation of the molecule

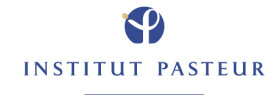

- **•** Introduction: the hybrid energy function
- **•** NMR data: distances, angles, orientation
- **•** Minimization algorithms
- **•** Relation to probability theory

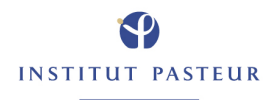

### 3D structure calculation

- **•** convert data (1D, 2D)
- **•** + forcefield
- **•** into 3D model

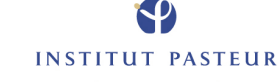

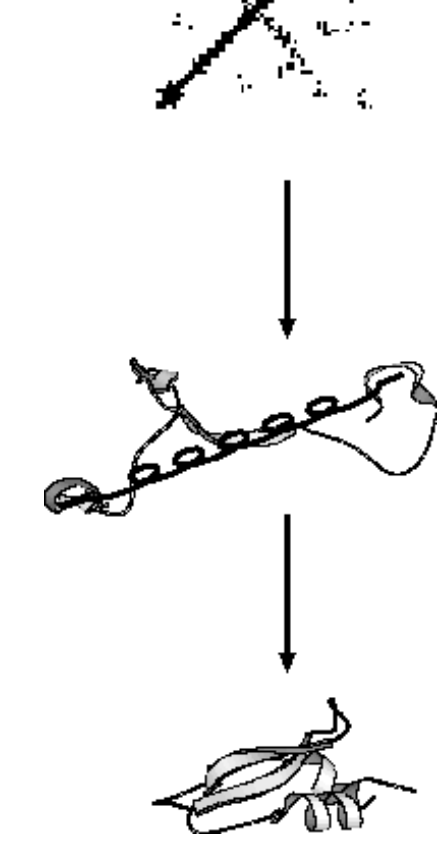

Structure calculation methods: minimize hybrid energy

- **•** Metric matrix distance geometry (DISGEO, DG2)
- **•** (Energy) minimization ("buildup method", DIANA)
- **•** Simulated annealing (molecular dynamics) from random structures (X-PLOR, CNS)
- **•** Simulated annealing (torsion angle dynamics) from random structures (X-PLOR, CNS, DYANA)

Monday, November 28, 11

## Data from structure

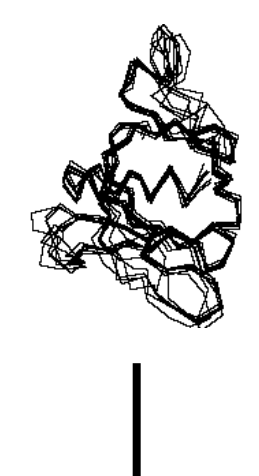

- **•** Basis of structure calculation: calculate data
	- **•** NOE
		- **•** approximate: distances
		- **•** NOE from relaxation matrix calculations
	- **•** Coupling constants
		- **•** approximate: torsion angles/ Karplus relations;
		- **•** QM calculations
	- **•** RDCs
		- **•** bond orientations in alignment tensor
	- **•** Chemical shifts
		- **•** empirical relations; QM calculations
- **•** include error due to measurement/ approximations

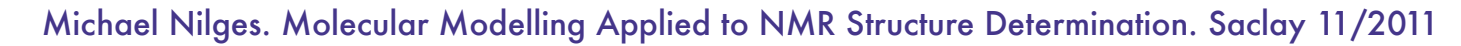

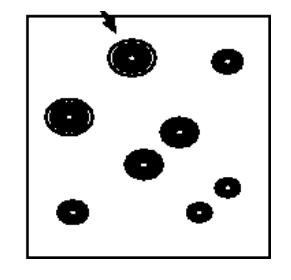

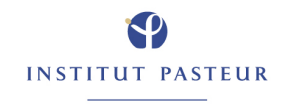

### Structure from data

- **•** Two principles:
- **•** Minimization
	- **•** make random proposal for structure
	- **•** calculate data from structure
	- **•** compare with experiment
	- **•** modify structure to improve agreement

#### **•** Sampling

- **•** make random proposal for structure
- **•** calculate data from structure
- **•** make new random proposal

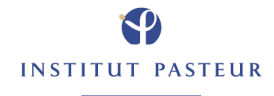

### Structure from data

**•** Two principles:

#### **•** Minimization

- **•** make random proposal for structure
- **•** calculate data from structure
- **•** compare with experiment
- **•** modify structure to improve agreement

#### **•** Sampling

- **•** make random proposal for structure
- **•** calculate data from structure
- **•** make new random proposal

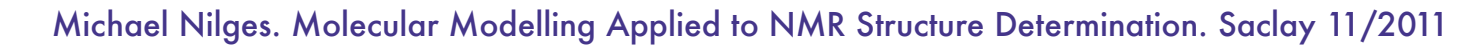

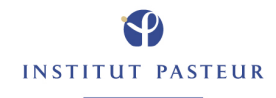

#### Experimental distances insufficient

- **•** Data are incomplete:
	- **•** NOE distance ranges only for protons
	- **•** torsion angle ranges for some atoms
	- **•** (orientation for some bonds)
- **•** for most atoms no direct experimental observation

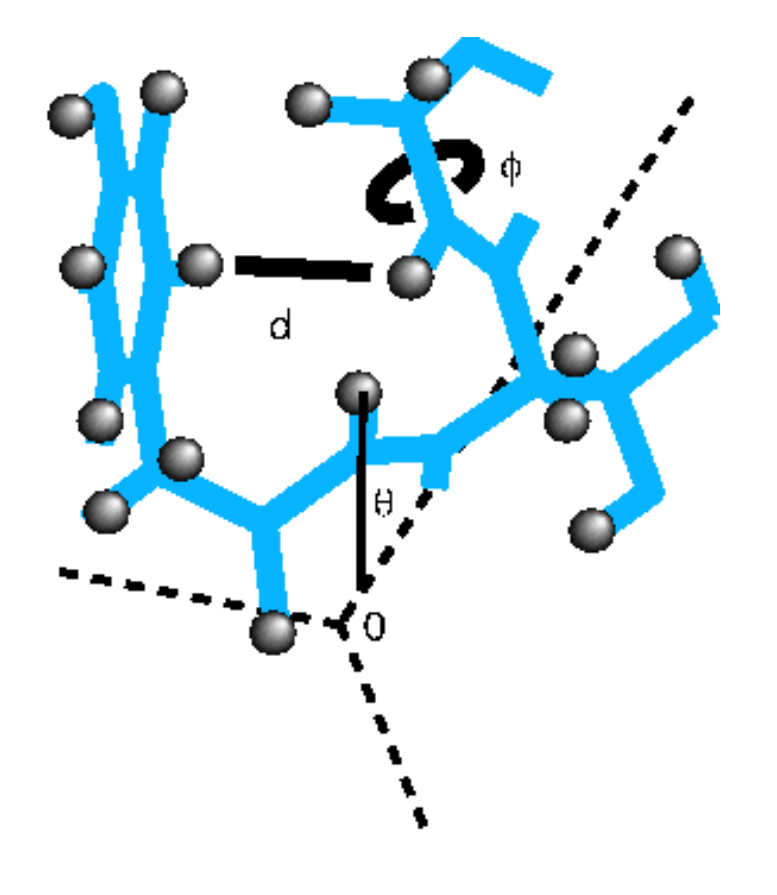

Michael Nilges. Molecular Modelling Applied to NMR Structure Determination. Saclay 11/2011

#### Additional data: prior information

- **•** Need prior information for building blocks: amino acids or nucleic acids
- **•** topology (which atoms are connected)
- **•** parameters
	- **•** bond lengths
	- **•** bond angles
	- **•** planarity
	- **•** chirality
	- **•** atomic radii

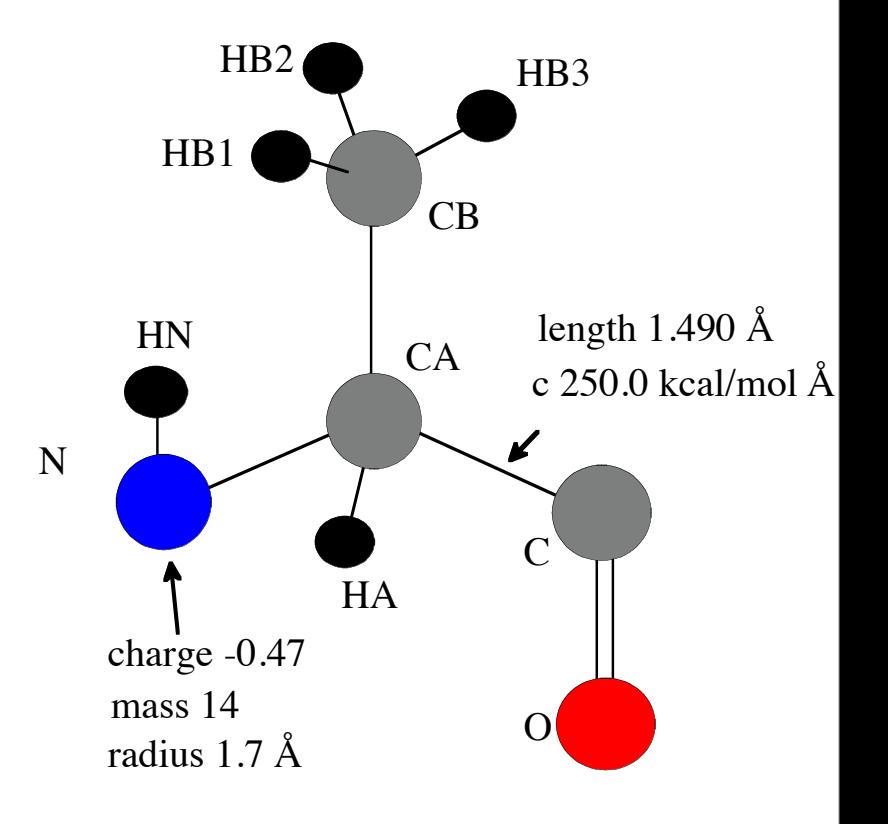

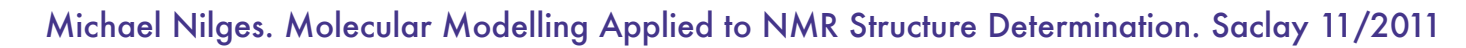
- **•** Metric matrix distance geometry (DISGEO, DG2)
- **•** (Energy) minimization ("buildup method", DIANA)
- **•** Simulated annealing (molecular dynamics) from random structures (X-PLOR, CNS)
- **•** Simulated annealing (torsion angle dynamics) from random structures (X-PLOR, CNS, DYANA)

Michael Nilges. Molecular Modelling Applied to NMR Structure Determination. Saclay 11/2011

**INSTITUT PASTEUR** 

# Structure calculation: Simulated Annealing

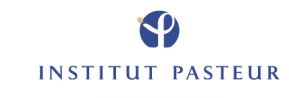

#### Multiple minimum problem

High energy barriers to fold protein

**Standard** minimization only "downhill"

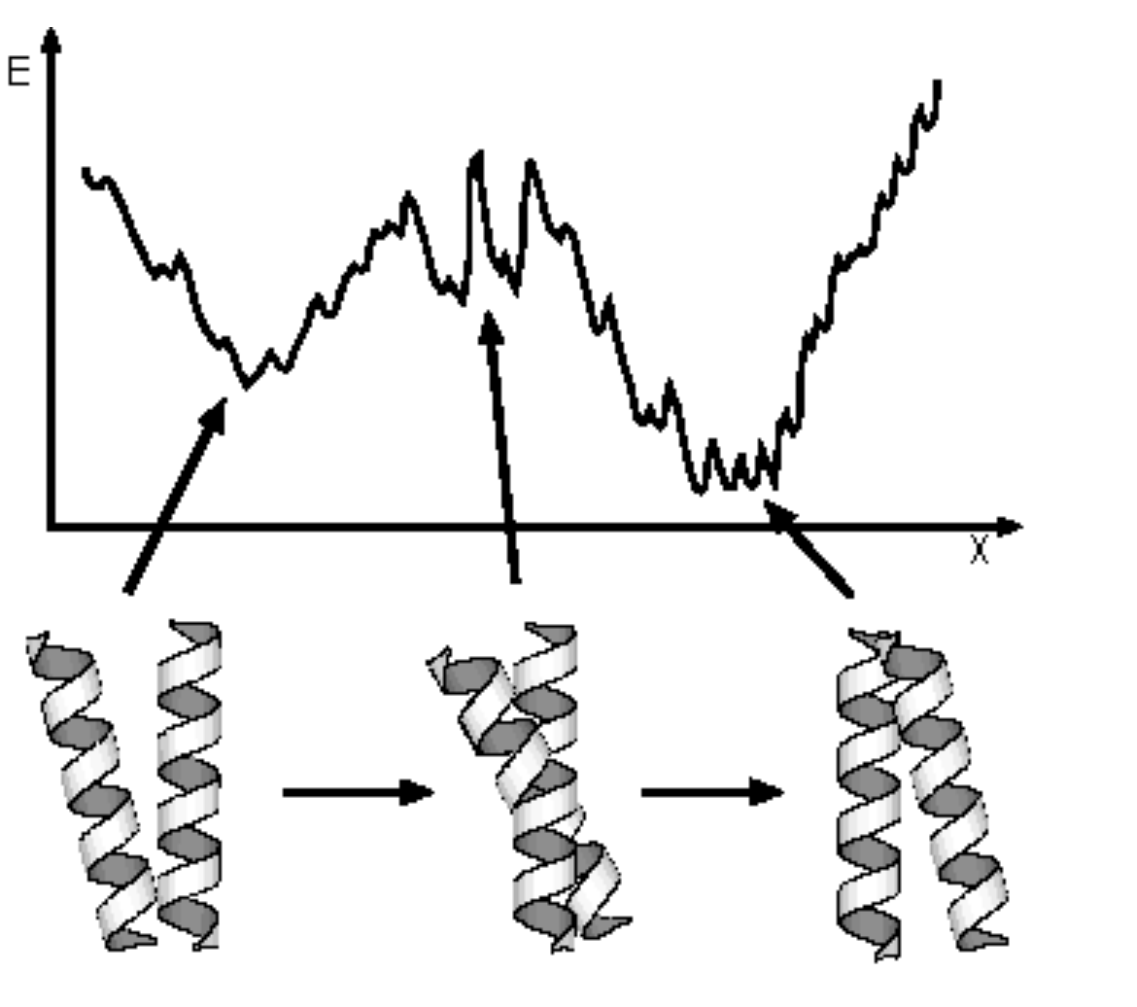

Michael Nilges. Molecular Modelling Applied to NMR Structure Determination. Saclay 11/2011

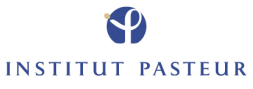

#### Minimization by molecular dynamics

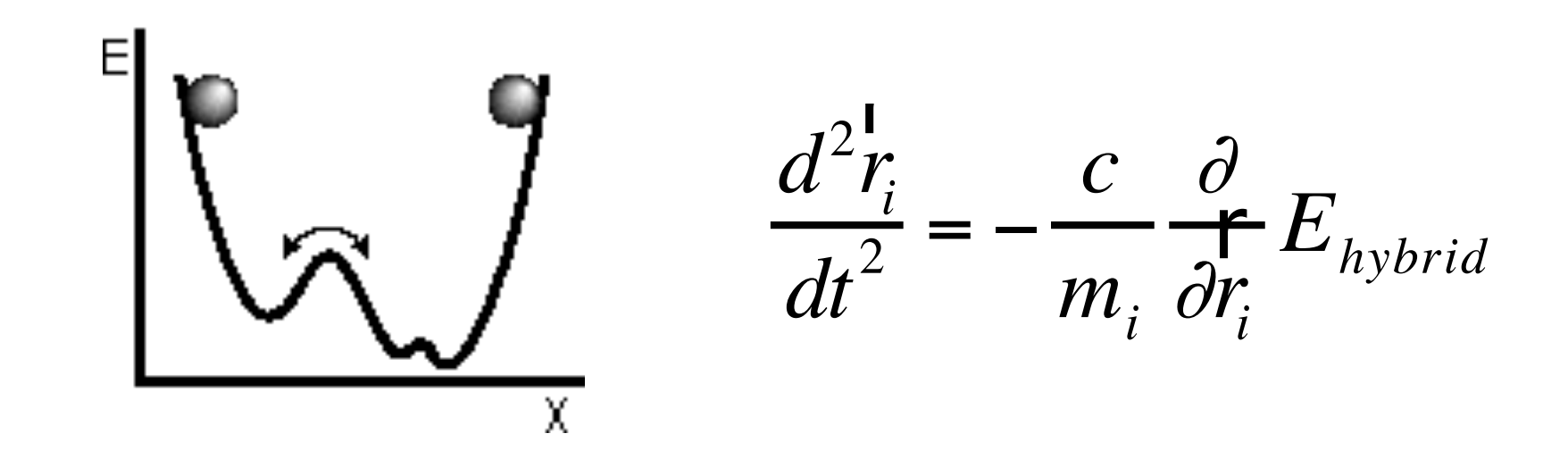

- **•** Molecular dynamics solves Newton's equations of motion
- **•** Molecular dynamics can overcome local energy barriers

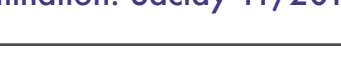

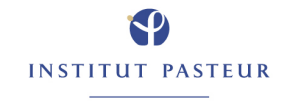

## Newton dynamics

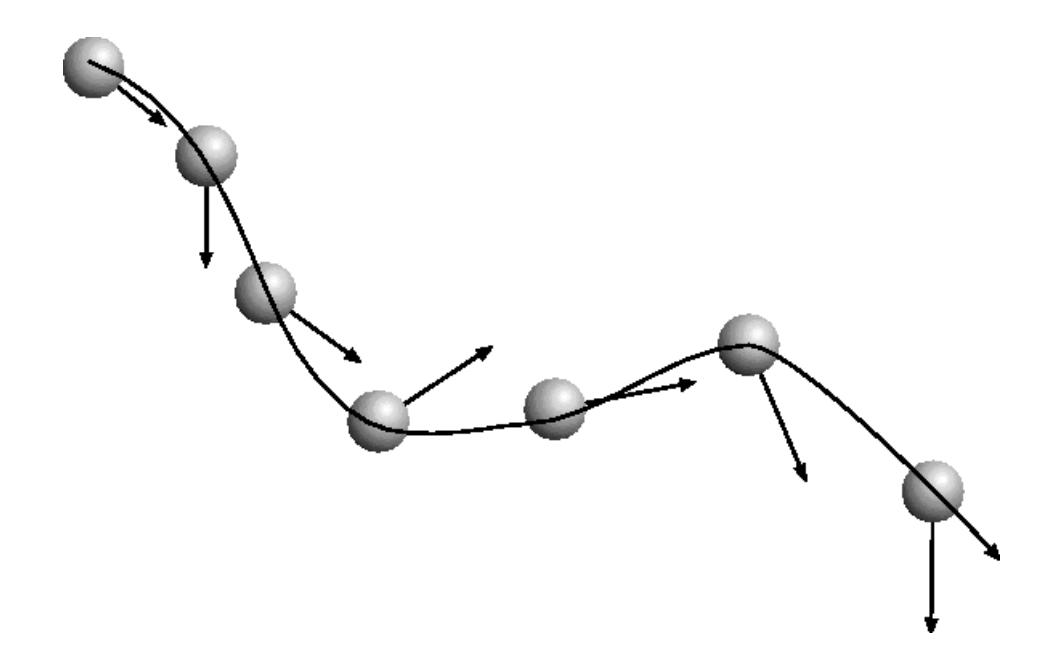

- **•** Direction of motion depends on
- **•** force (derived from force field and experimental restraints)
- **•** momentum

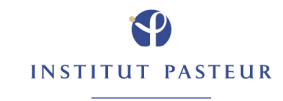

# Temperature control and variation: 41 "MD-simulated annealing"

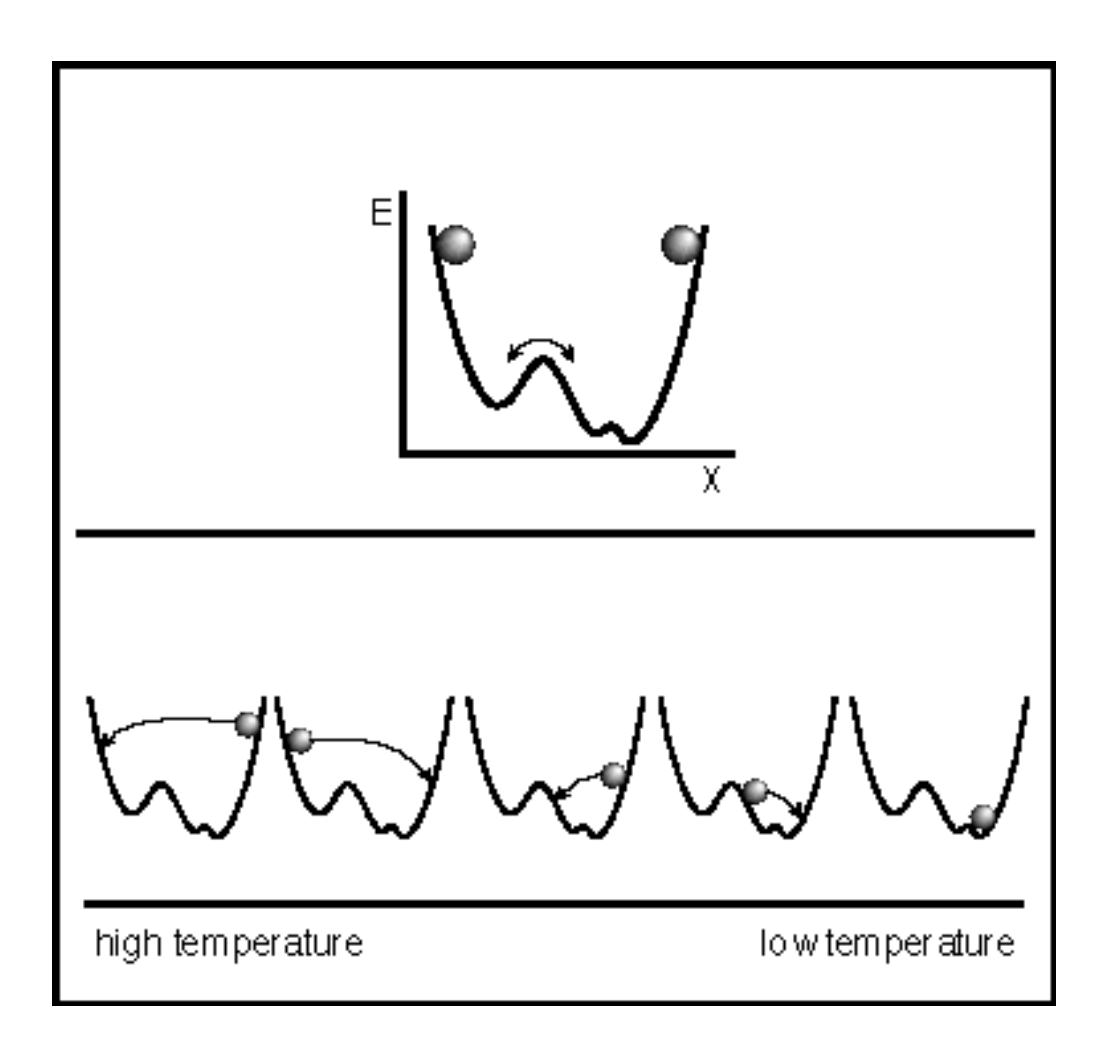

Michael Nilges. Molecular Modelling Applied to NMR Structure Determination. Saclay 11/2011

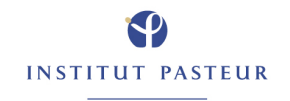

# Energy scaling

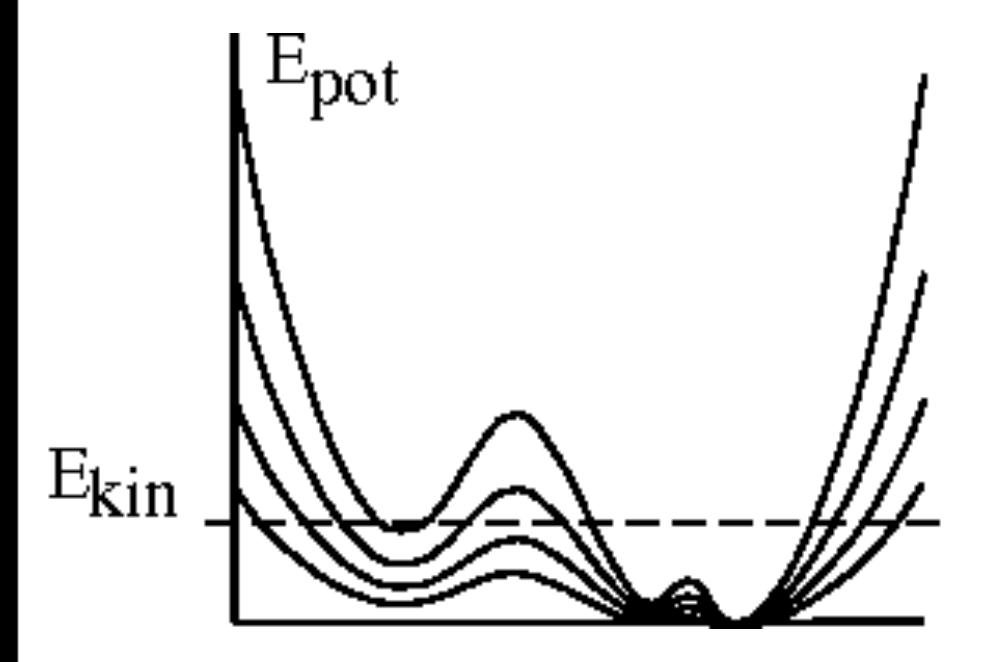

- **•** more flexible annealing schemes
- **•** different variation of different energy terms
- **•** e.g.:
- **•** Echem / Eexp
- E<sub>covalent</sub> / E<sub>exp</sub> / E<sub>nonbond</sub>
- **•** equivalence:
- **•** mass/ energy/ temperature scaling

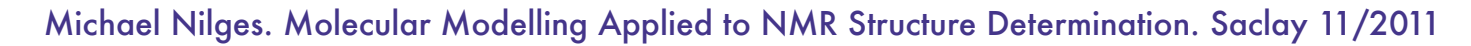

**INSTITUT PASTEUR** 

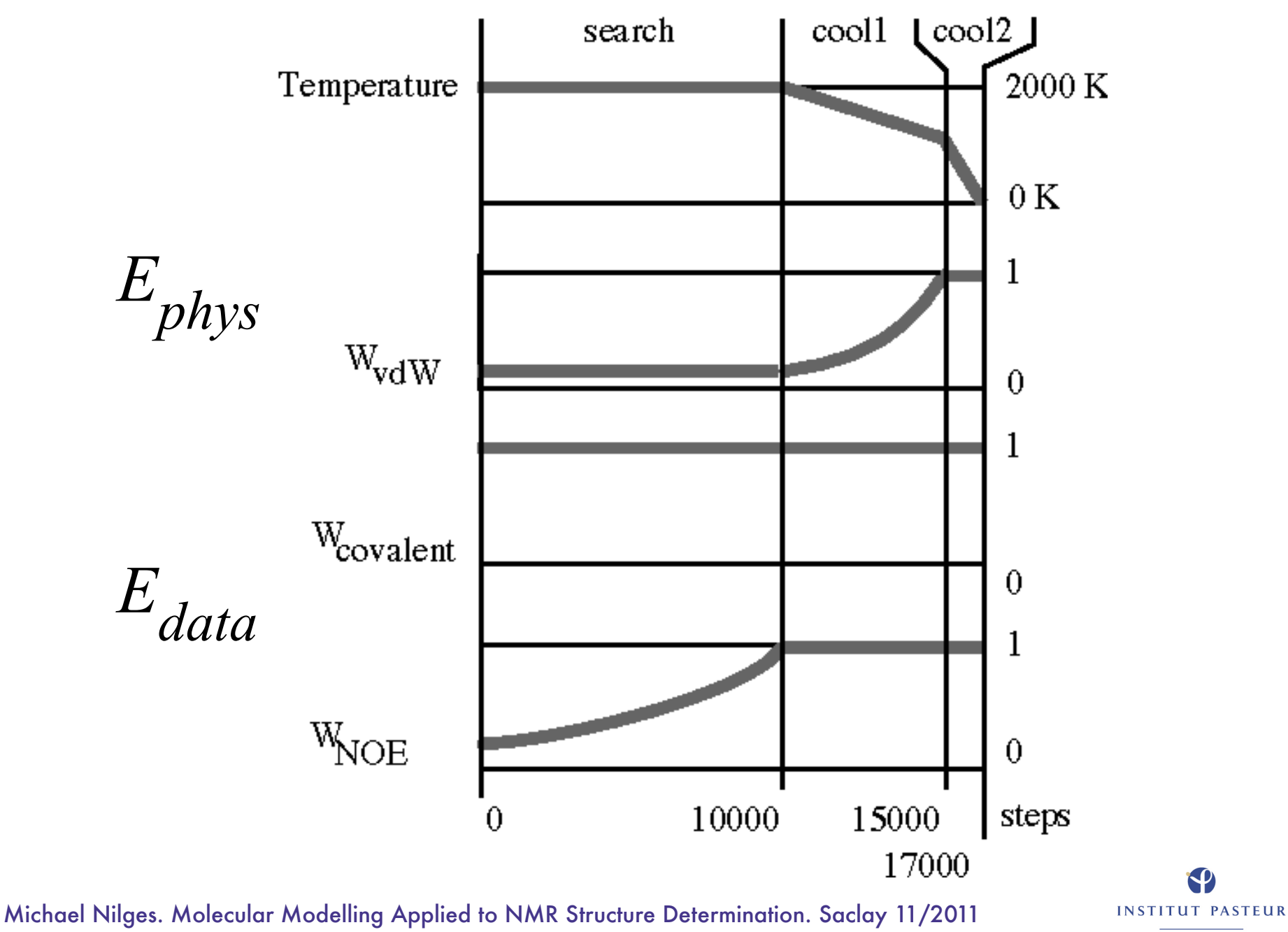

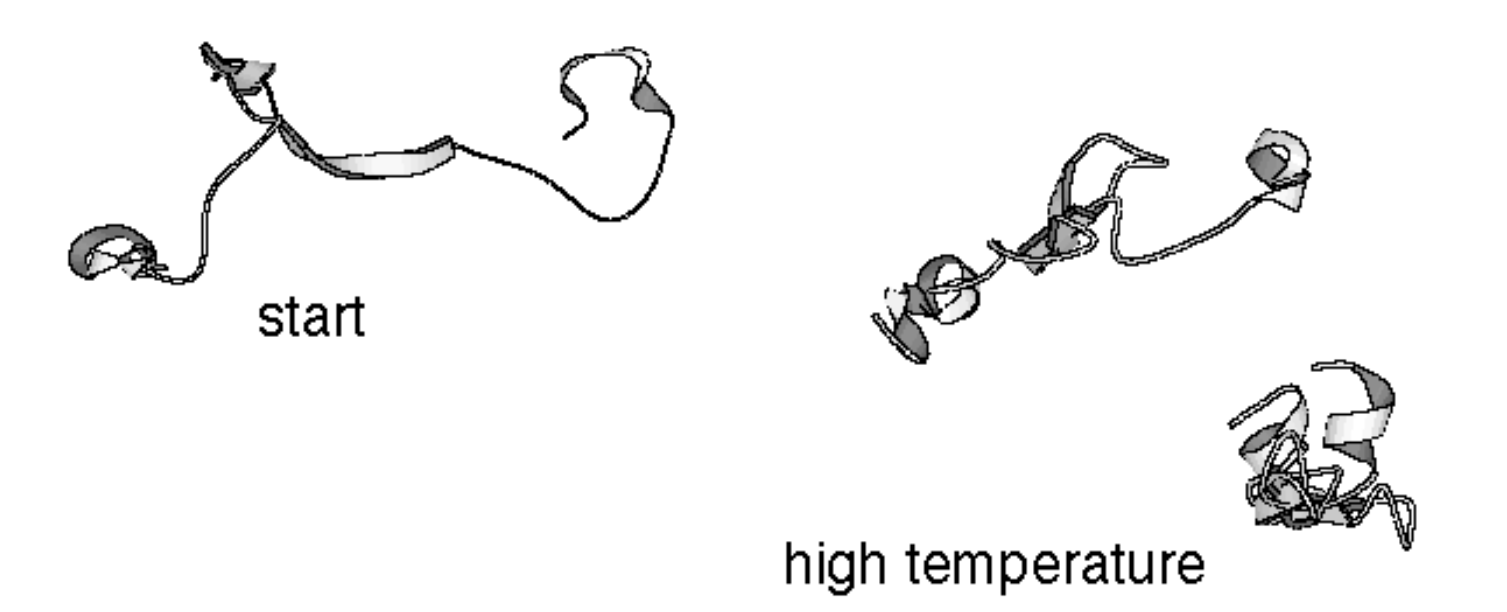

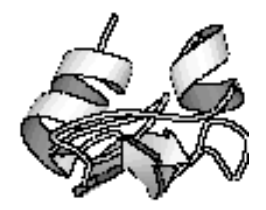

**INSTITUT PASTEUR** 

#### cooling and minimization

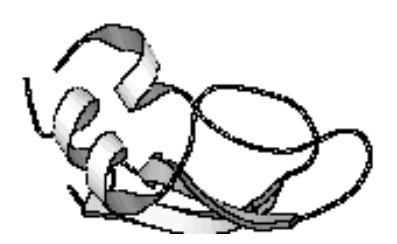

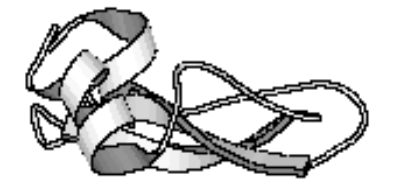

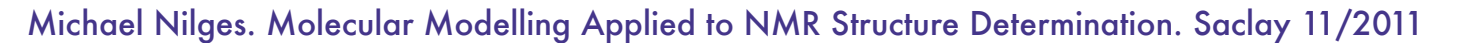

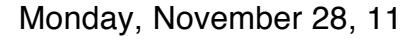

#### Structure calculation with MD

- **•** NMR data: distances
- **•** Start: random structure
- **•** Difficult search problem: many degrees of freedom

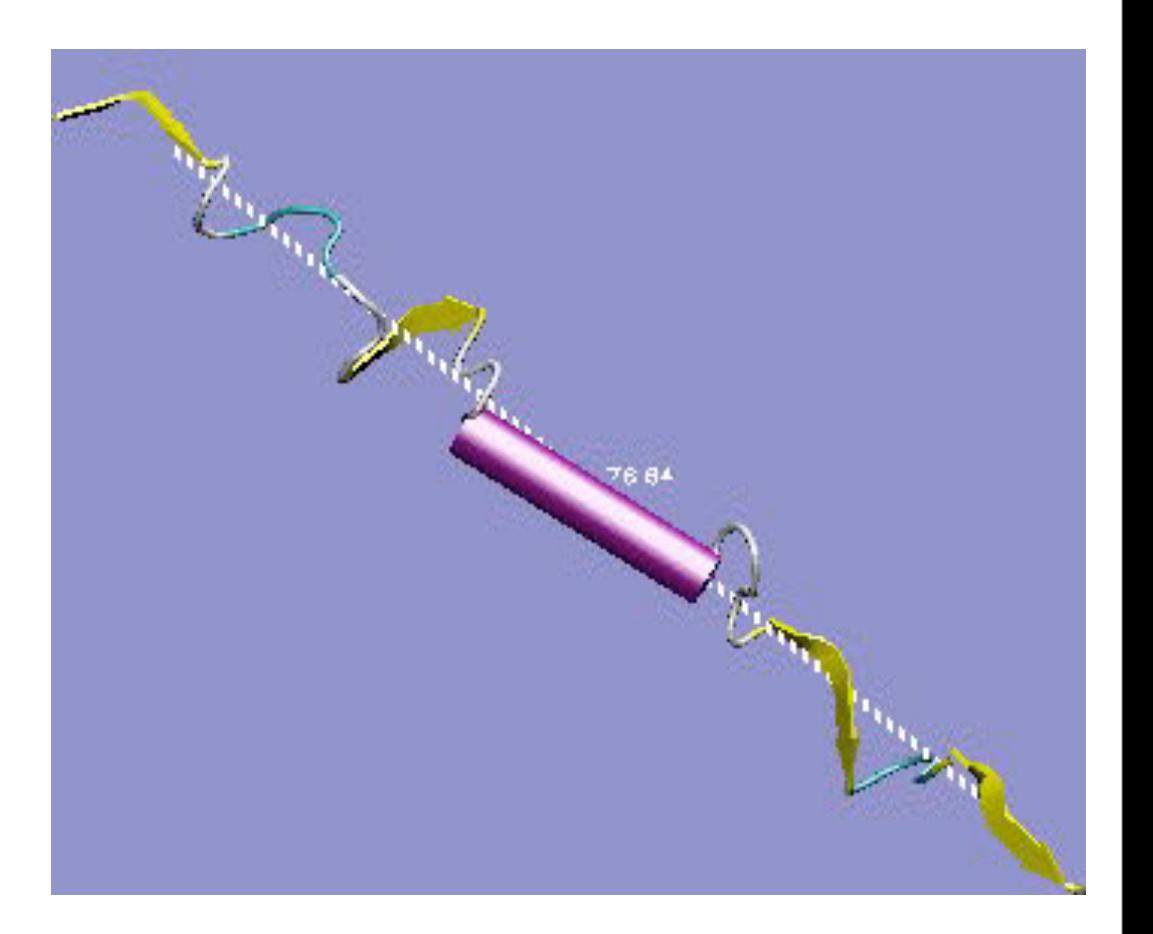

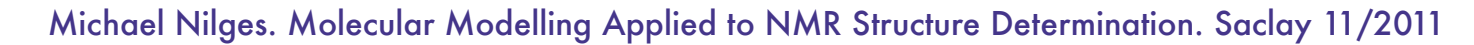

45

#### Structure calculation with MD

#### 1988:

48 hours per structure on mainframe (DISGEO, Havel)

#### 2001:

seconds per structure on PC

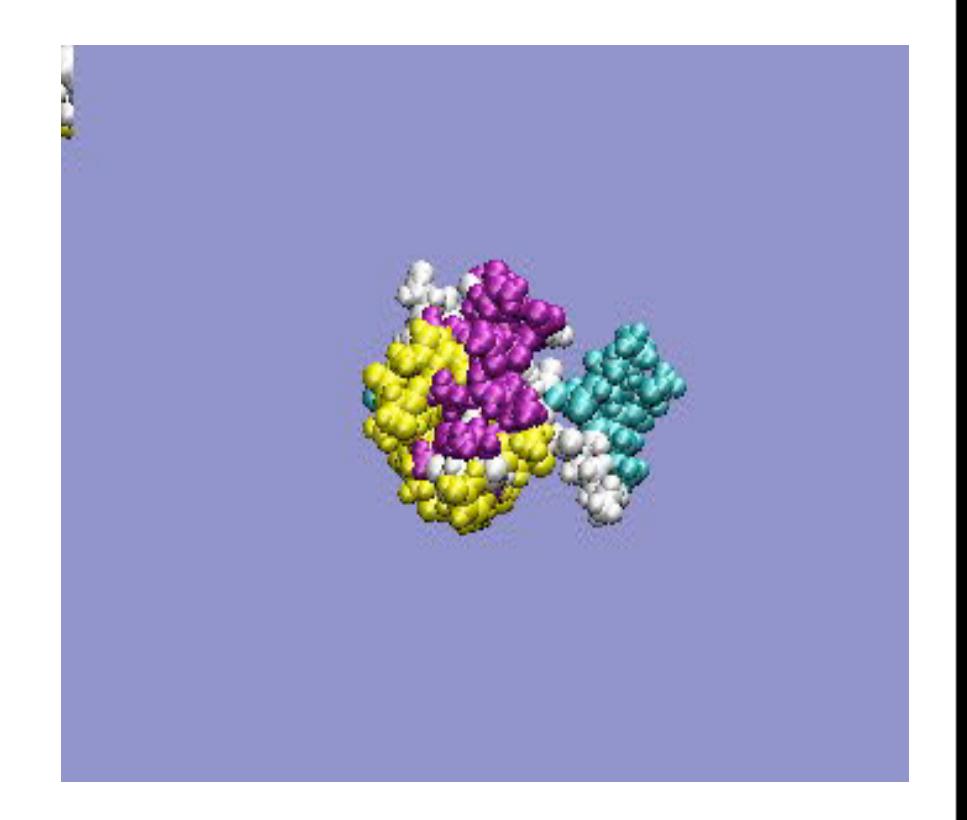

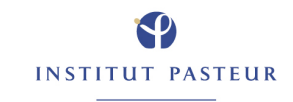

# Torsion angle dynamics

- **•** dynamics time step dictated by bond stretching: waste of CPU time
- **•** important motions are around torsions
- **•** ~ 3 degrees of freedom per AA
- **•** (cf 3Natom for Newton dynamics)
- **•** Available in DYANA, X-PLOR, CNS, X-PLOR-NIH

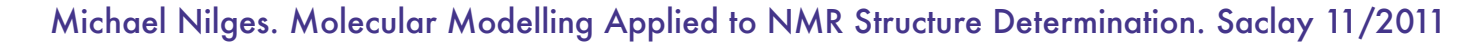

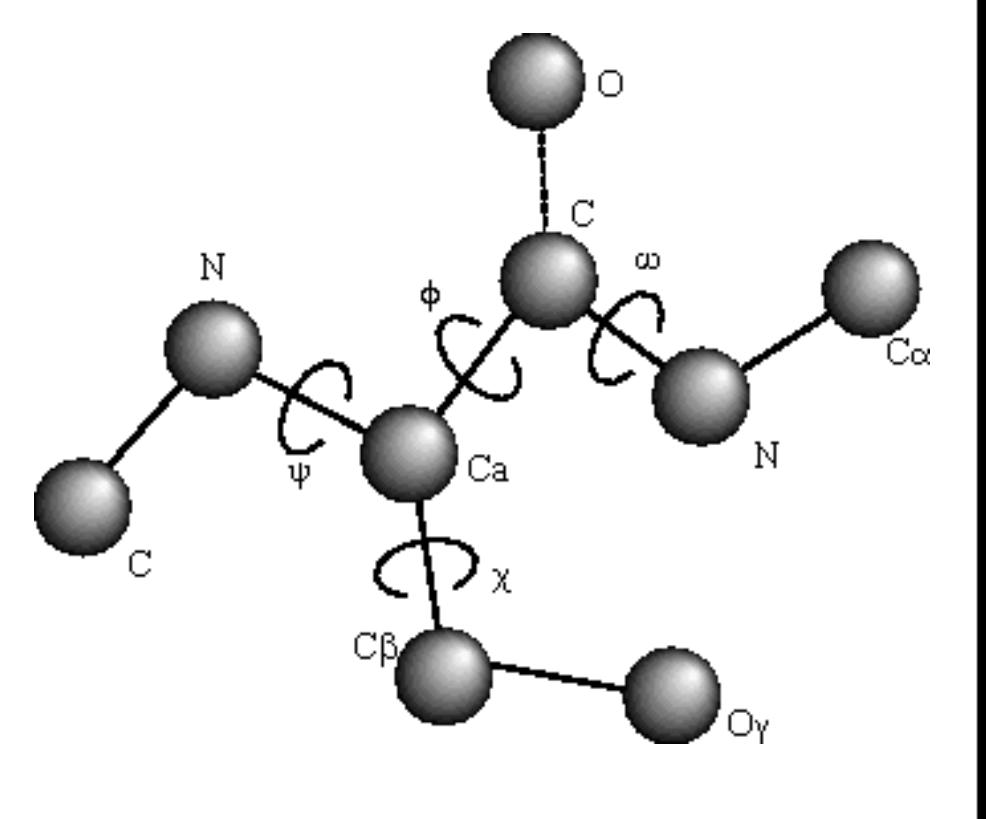

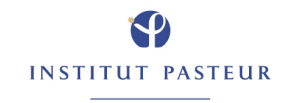

# Typical protocol

- **•** calculation with simplified force field, torsion angle dynamics
	- **•** no electrostatics, simplified van der Waals
- **•** refinement with Cartesian dynamics
- **•** very short final refinement with "full" force field in water

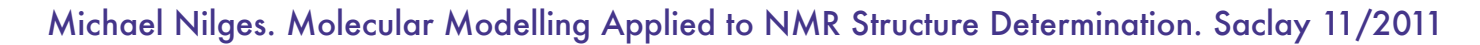

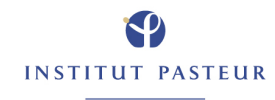

# Final refinement in H2O

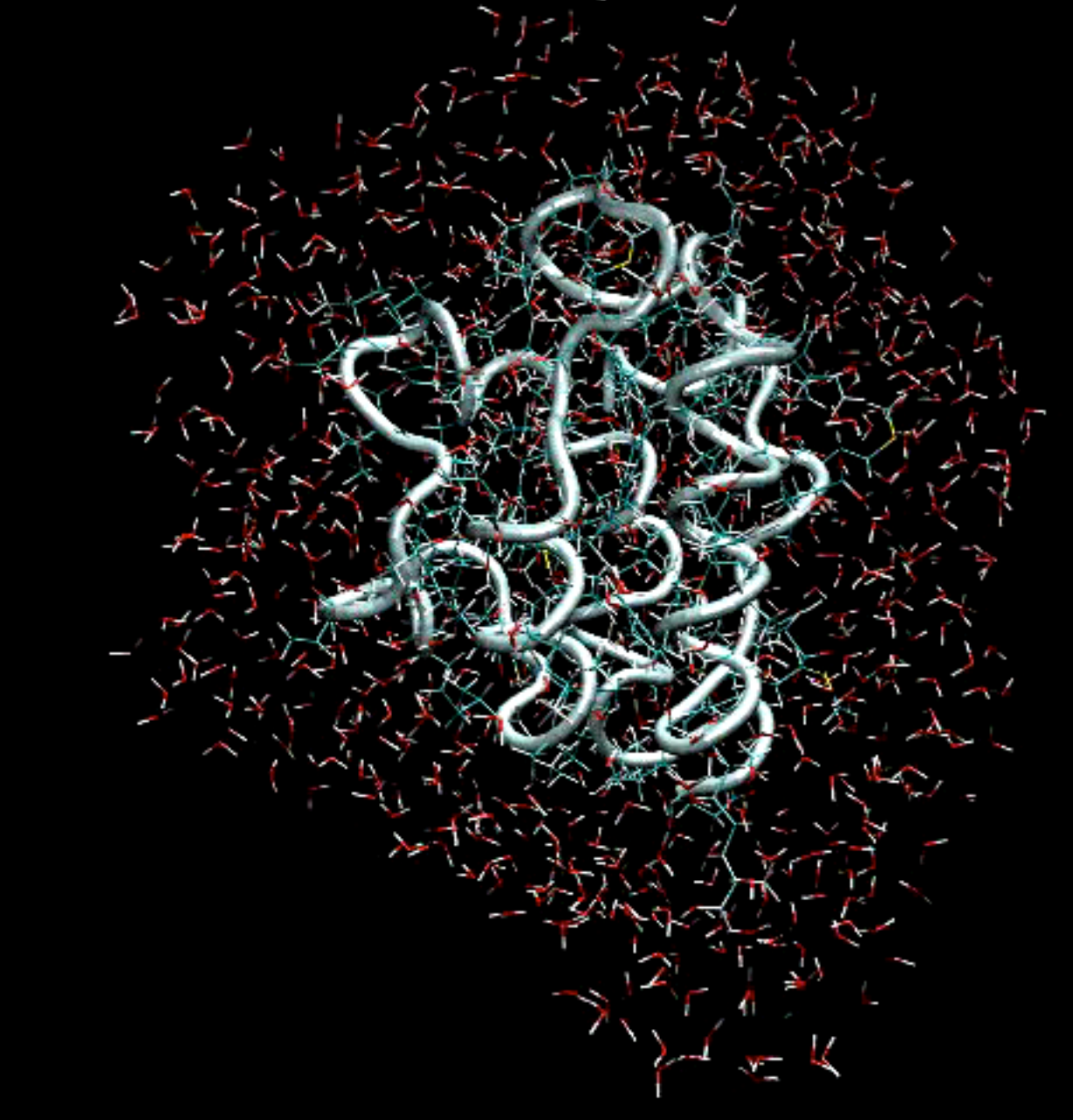

#### Calculation of structure ensembles

- **•** with identical data/ restraints:
- **•** repeat calculation (20-100 times)
- **•** random variation of initial conditions (starting structure/ velocities)
- **•** obtain information on
	- **–** uniqueness / different folds
	- **–** "dynamics"

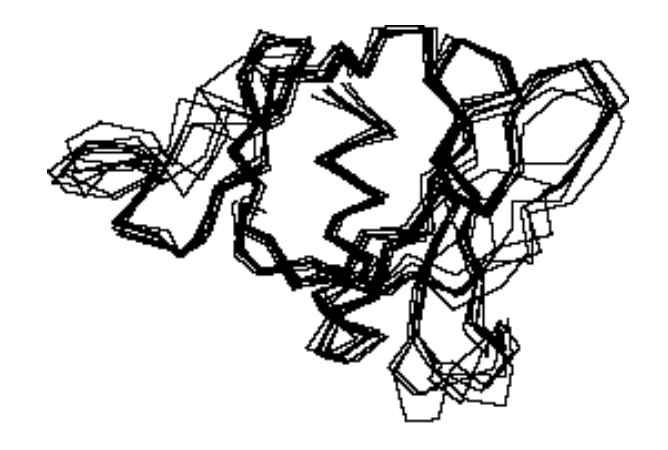

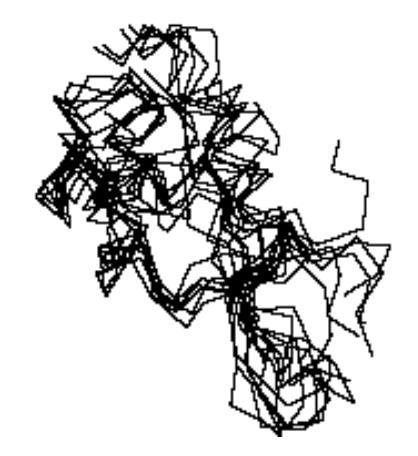

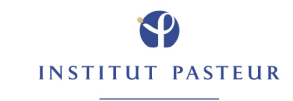

#### High quality structure ensembles

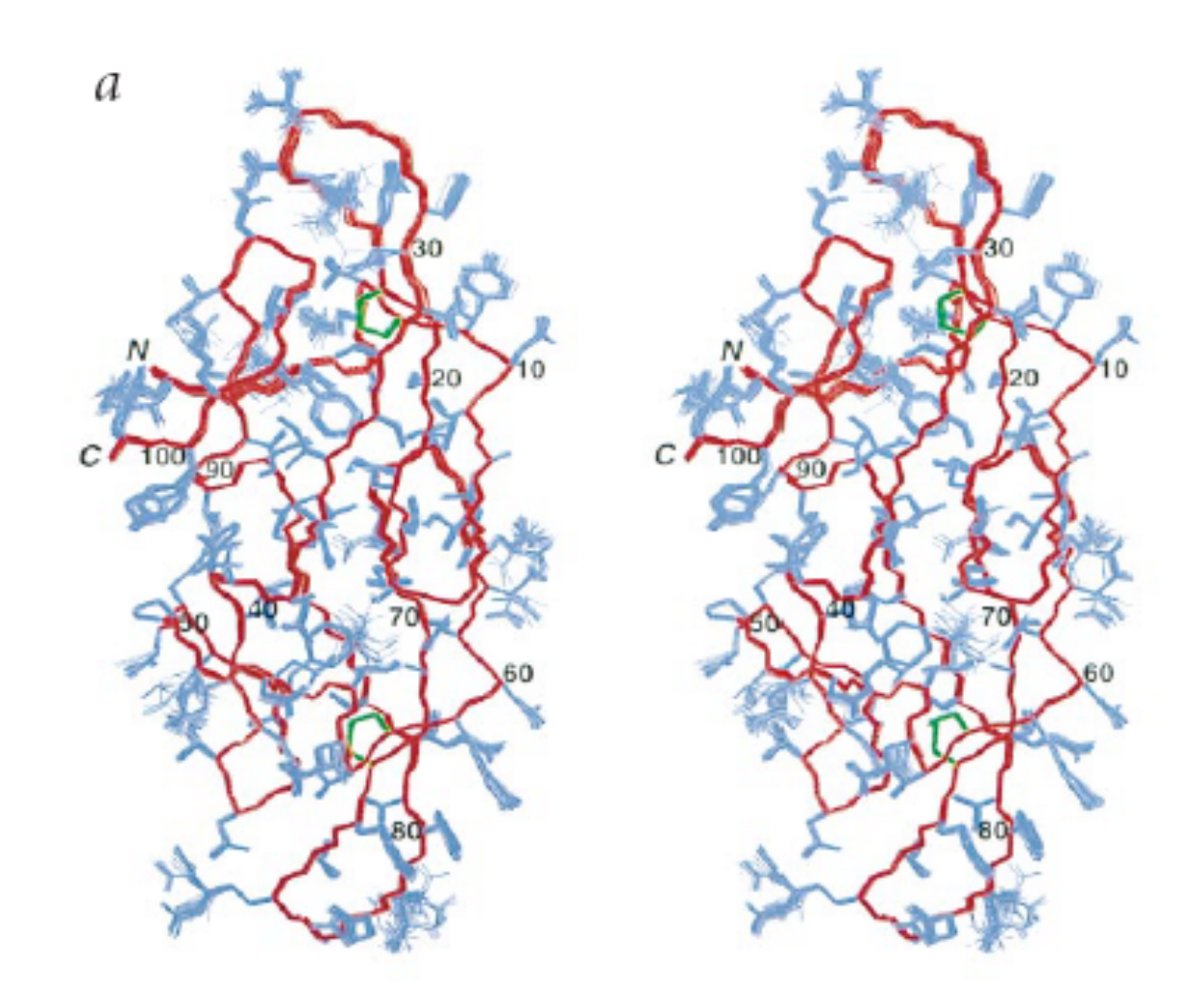

Michael Nilges. Molecular Modelling Applied to NMR Structure Determination. Saclay 11/2011

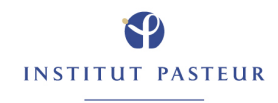

51

## Meaning of structure ensembles

- **•** Simple way to assess uniqueness of solution
- **•** This has very little to do with dynamics
- **•** Distribution depends on
	- **•** data
	- **•** data representation
	- **•** algorithm
	- **•** forcefield
	- **•** algorithm parameters
	- **•** ...

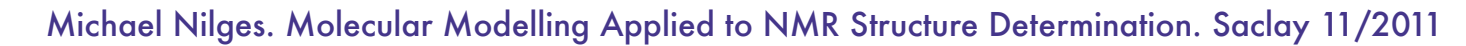

**INSTITUT PASTEUR** 

## Evaluation of structures

#### **•** Energetic criteria

- **•** Echem
- **•** RMS from ideal values for covalent interactions
- **•** number of large deviations
- **•** Comparison to other structures, "knowledge-based"
	- **•** e.g., WhatIf
- **•** Satisfaction of experimental data
	- **•** restraint violations
	- **•** Edata
	- **•** RMS from data / bounds
- **•** Statistical criteria for data
	- **•** crossvalidation
- **•** <http://proteins.dyndns.org/cing>

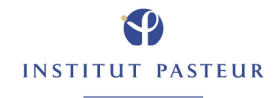

- **•** Introduction: the hybrid energy function
- **•** NMR data: distances, angles, orientation
- **•** Minimization algorithms
- **•** Relation to probability theory

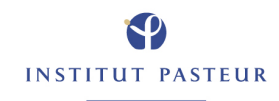

#### Minimisation and probability

- **•** Where do potential forms come from
- **•** Where do all the parameters come from
	- **•** bounds
	- **•** weights
	- **•** any parameter required by theory

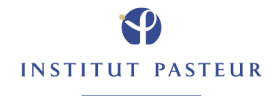

$$
E_{hybrid} = E_{phys}(\mathbf{X}) + w_{data} E_{data}(D, \mathbf{X})
$$

Michael Nilges. Molecular Modelling Applied to NMR Structure Determination. Saclay 11/2011

$$
E_{hybrid} = E_{phys}(\mathbf{X}) + w_{data} E_{data}(D, \mathbf{X})
$$

• force field  $E_{phys} \Leftrightarrow$  probability (Boltzmann)

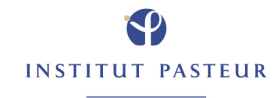

$$
E_{hybrid} = E_{phys}(\mathbf{X}) + w_{data} E_{data}(D, \mathbf{X})
$$

- force field  $E_{phys} \Leftrightarrow$  probability (Boltzmann)
- **•** probability of distortion of molecule

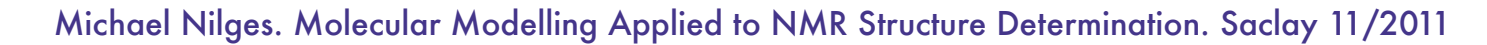

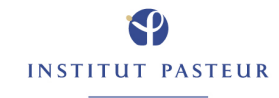

$$
E_{hybrid} = E_{phys}(\mathbf{X}) + w_{data} E_{data}(D, \mathbf{X})
$$

- force field  $E_{phys} \Leftrightarrow$  probability (Boltzmann)
- **•** probability of distortion of molecule
- **•** force field: background information I

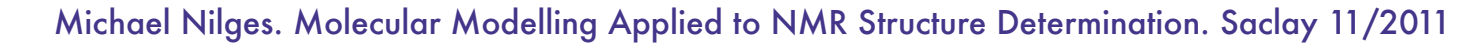

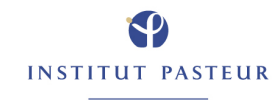

$$
E_{hybrid} = E_{phys}(\mathbf{X}) + w_{data} E_{data}(D, \mathbf{X})
$$

- force field  $E_{phys} \Leftrightarrow$  probability (Boltzmann)
- **•** probability of distortion of molecule
- **•** force field: background information I
- **•** prior probability

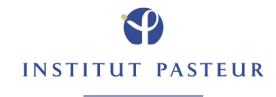

$$
E_{hybrid} = E_{phys}(\mathbf{X}) + w_{data} E_{data}(D, \mathbf{X})
$$

- $i$  force field  $E_{phys} \Leftrightarrow$  probability (Boltzmann)
- **•** probability of distortion of molecule
- **•** force field: background information I
- **•** prior probability

$$
P(\mathbf{X}|I) = \exp\left[-\frac{E_{phys}(\mathbf{X})}{kT}\right]
$$

Michael Nilges. Molecular Modelling Applied to NMR Structure Determination. Saclay 11/2011

# $E_{hybrid} = E_{phys}(\mathbf{X}) + w_{data} E_{data}(D, \mathbf{X})$

Michael Nilges. Molecular Modelling Applied to NMR Structure Determination. Saclay 11/2011

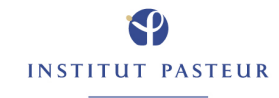

$$
E_{hybrid} = E_{phys}(\mathbf{X}) + w_{data} E_{data}(D, \mathbf{X})
$$

• similar:  $E_{data} \Leftrightarrow$  probability

Michael Nilges. Molecular Modelling Applied to NMR Structure Determination. Saclay 11/2011

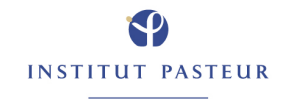

$$
E_{hybrid} = E_{phys}(\mathbf{X}) + w_{data} E_{data}(D, \mathbf{X})
$$

- similar:  $E_{data} \Leftrightarrow$  probability
- probability that data is correct, given structure X:

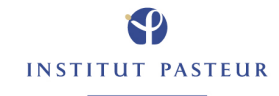

$$
E_{hybrid} = E_{phys}(\mathbf{X}) + w_{data} E_{data}(D, \mathbf{X})
$$

- similar:  $E_{data} \Leftrightarrow$  probability
- **•** probability that data is correct, given structure X:
- **•** "likelihood"

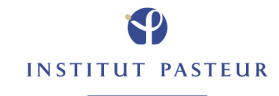

#### Likelihood

- **•** Example:
- **•** Gaussian distribution of error for r,
- **•** standard deviation σ,
- $\Rightarrow$  probability is

$$
P(D|\mathbf{X}, \sigma) \propto \exp\left[\frac{-(r - r(\mathbf{X}))^2}{2\sigma^2}\right]
$$

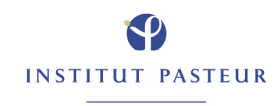

#### Likelihood and restraint potential

**•** Inversely, if we know probability distribution, we can derive potential

$$
E_{data} \propto -log[P(D|\mathbf{X}, \sigma)]
$$

**•** For Gaussian error, harmonic potential ("least squares")

$$
E_{data} \propto \frac{1}{2\sigma^2} (r - r(\mathbf{X}))^2
$$

**•** The weight is related to the error in the data

Michael Nilges. Molecular Modelling Applied to NMR Structure Determination. Saclay 11/2011

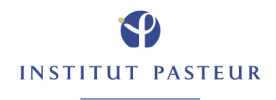

# Distances (NOEs) do not follow Gaussian

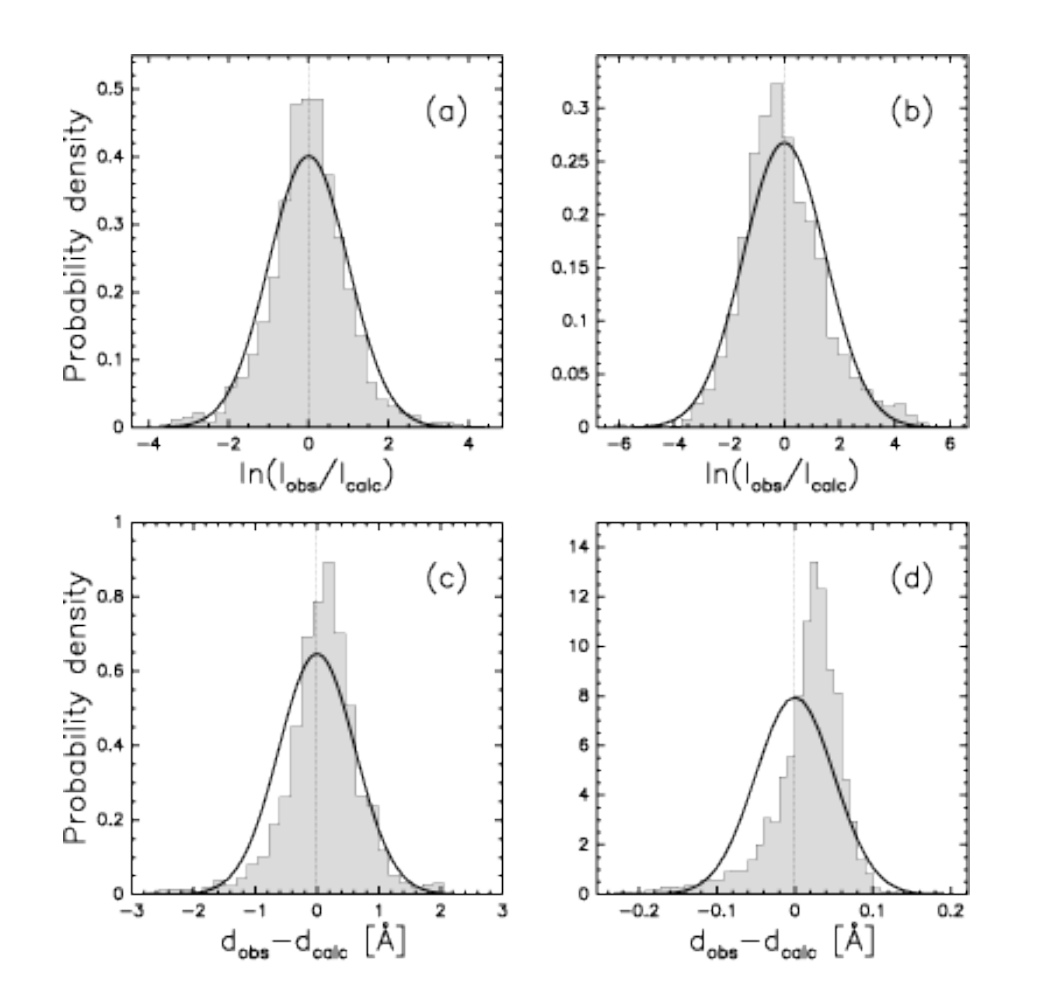

Gaussian distribution of logarithms

#### Gaussian distribution

Rieping, Habeck, Nilges, JACS 2005

#### Log-normal distribution

 $\sigma$  = 0.5,  $x_0$  = 2.5

LN LN  $0.25$  $0.6$  $0.2$  $0.5$  $0.4$ **•** Log-normal  $0.15$  $0.3$  $0.1$  $0.2$ distributions  $0.05$  $0.1$  $\overline{2}$ 8 4 6 10  $\overline{2}$ 4 6 8 10 **•** and derived  $-log(LN)$  $-log(LN)$ 25 150 potentials 125 20 100 15 75 10 50 5 25  $\overline{2}$  $\overline{4}$ 6 8 10  $\overline{2}$  $\overline{10}$ 1  $\exp[-\frac{1}{2\sigma}$  $\frac{1}{2\sigma^2} (\log[x_0] - \log[x])^2]$  $\text{LN}(x_0, x, \sigma) \equiv$ √  $2\pi\sigma^2x_0$ Michael Nilges. Molecular Modelling Applied to NMR Structure Determination. Saclay 11/2011

Monday, November 28, 11

**INSTITUT PASTEUR** 

 $\sigma$  = 0.2,  $x_0$  = 2.5

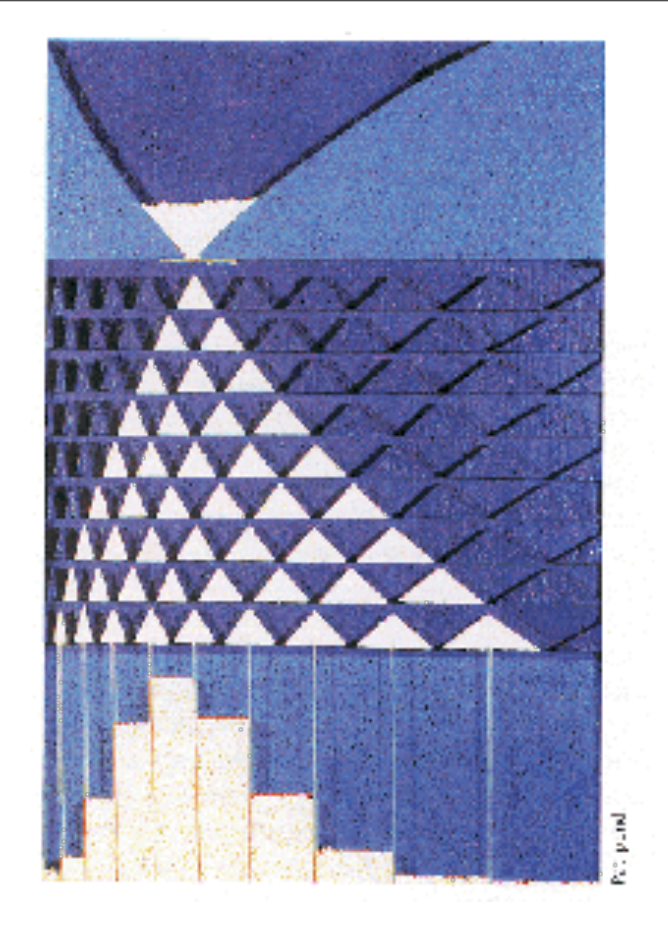

# ...Life is LogNormal

- **•** ... there are a lot of data with only positive values
- **•** examples on
- **•** [http://stat.ethz.ch/~stahel/](http://stat.ethz.ch/~stahel/lognormal/) [lognormal/](http://stat.ethz.ch/~stahel/lognormal/)
	- **•** no theoretical derivation

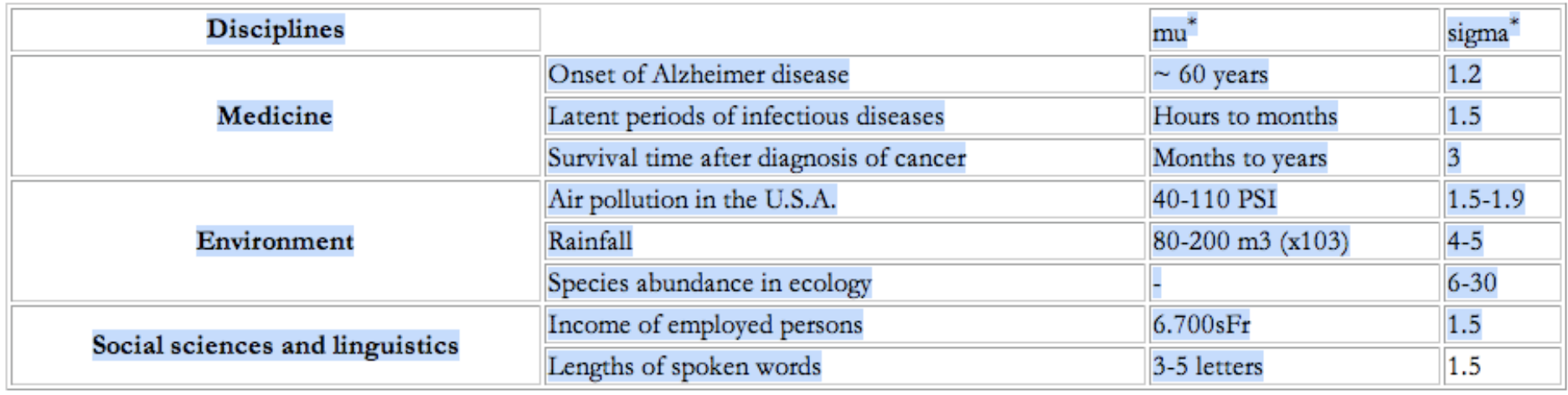

# Joint probability from prior and likelihood

**•** To calculate joint probability from single probabilities, multiply:

Probability of a structure: Posterior Probability

likelihood

 $P(X|D, I) \propto P(X|I)P(D|X, \sigma, I)$ 

prior distribution
### Hybrid energy revisited

$$
E_{hybrid} = E_{phys}(\mathbf{X}) + w_{data} E_{data}(D, \mathbf{X})
$$

- **•** The hybrid energy function is negative logarithm of joint probability
- **•** Minimum energy corresponds to maximum probability
- **•** Relative weight "should" depend on data quality
- **•** story is incomplete (what about *wdata*?)

Probability of a structure

likelihood

 $P(\mathbf{X}|D,I) \propto P(\mathbf{X}|I)P(D|\mathbf{X},\sigma,I) \bullet \bullet \bullet$ 

prior distribution

### Bayesian determination of data weight

$$
E_{hybrid} = E_{phys} + w_{data} E_{data}
$$

- **•** Data weight has influence on structure quality
- **•** Bayesian analysis:

$$
w_{data} = \frac{k_B T}{2RMS^2}
$$

- **•** Update iteratively during structure calculation
- weight  $\Leftrightarrow$  overall data quality
- **•** only possible for "least squares"-type potential

Habeck M, Rieping W, Nilges M (2006). PNAS 103:1756

## Summary

- **•** Minimizing hybrid energy corresponds to maximizing the probability of a structure, given data and force field
- **•** ...if one knows the data quality, scale factors, ...
- **•** Relative weights
	- **•** usually set empirically (trial and error, experience, cross validation)
	- **•** Bayesian determination of weight possible
- **•** Relationship of error distribution and restraint potentials

- 1. Introduction: relating data to structure
- 2. Hybrid energy and treatment of errors
- 3. Minimisation of hybrid energy
- 4. Relation to probability theory

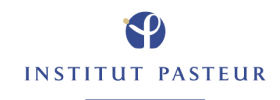

### Problems inherent in minimisation

data are incomplete: solution is degenerate data are inconsistent: strictly speaking, no solution exists many unknown parameters are necessary ("nuisance parameters") no objective figures of merit for structures no consistent concepts of data quality evaluation

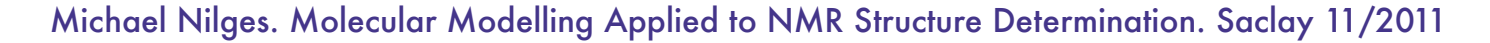

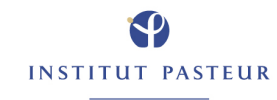

### Example NOE

- 
- 
- 

incompleteness: assignments, NMR-"visibility" inconsistency: *approximate theory, noise* **•** unknown quantities: calibration, data consistency

- **•** basic question: how well do my data determine the structure remains unanswered, need of heuristics:
	- **•** cross validation
	- **•** independent validation

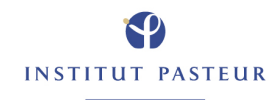

- **•** standard approach works in practice with sufficient data of good quality
- **•** sparse data:
	- **•** problems with determining auxiliary parameters
	- **•** structure calculation difficult
- **•** no estimation of uncertainties in coordinates or data
	- **•** RMSDs and R-factors depend on all auxiliary parameters
	- **•** few restraints can change result drastically
	- **•** no concept to evaluate data quality ("don't overfit"... "use data not used in structure calculation"...)

### Inference instead of deduction

- **•** *inference***:**
	- **•** assign a *probability* to *each* molecular conformation
- **•** use probability theory:
	- **•** prior probability from physical model (force field)
	- **•** likelihood from forward model

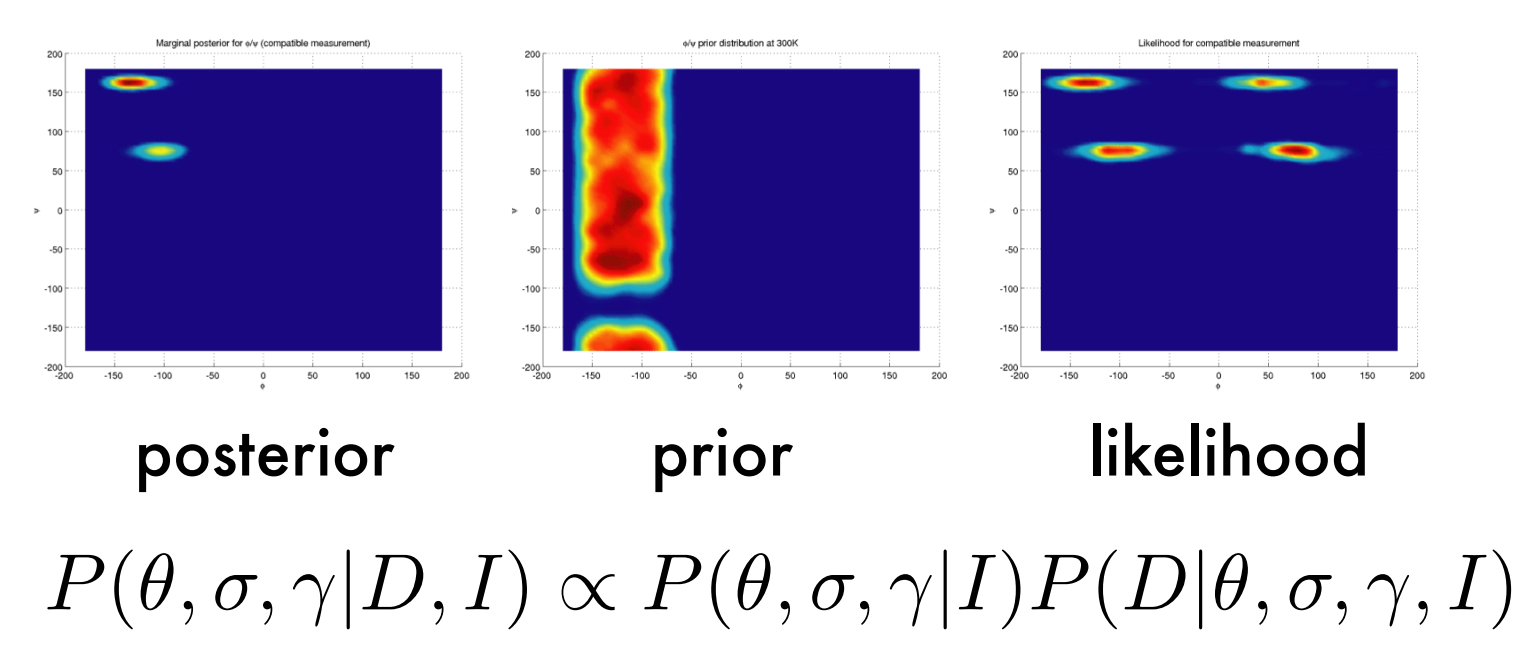

# Sampling

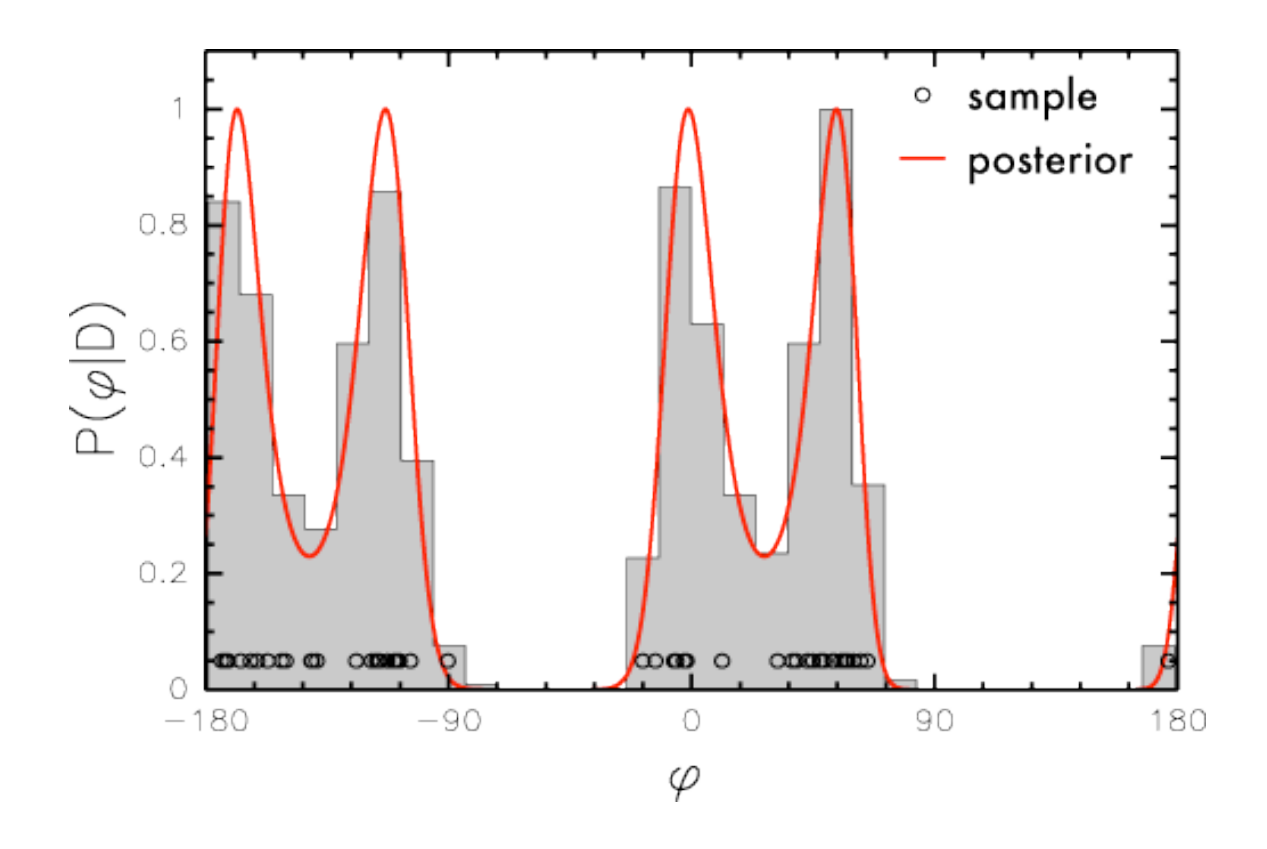

- **•** Posterior P(X|D) is extremely complex for realistic problem
	- **•** too many degrees of freedom to do "integration"
- **•** Take representative samples (Markov Chain Monte Carlo)

### Sampling probability distributions

- **•** Sampling is computationally much more complex than structure calculation by minimization
- **•** cf calculating partition function in statistical mechanics
- **•** Algorithm uses
	- **•** hybrid Monte Carlo
	- **•** torsion angle dynamics
	- **•** replica exchange
	- **•** Tsallis distribution

## Sampling probability distributions

- **•** Sampling is computationally much more complex than structure calculation by minimization
- **•** cf calculating partition function in statistical mechanics

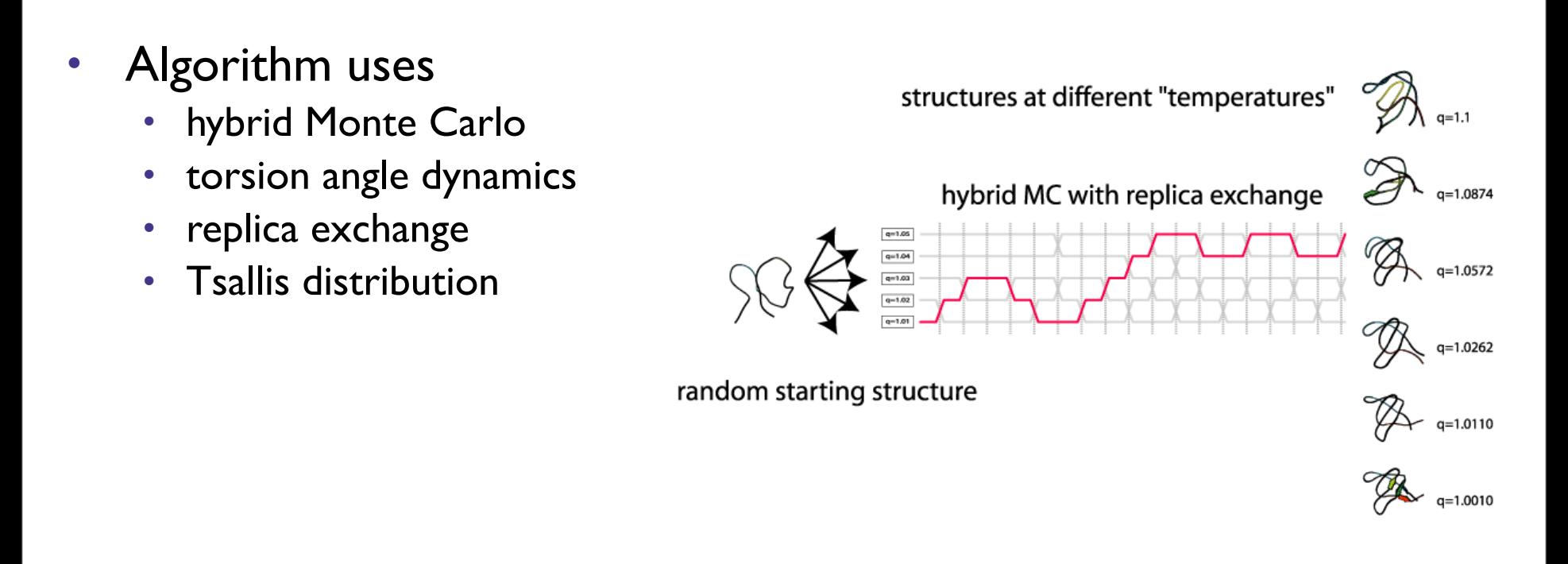

Michael Nilges. Molecular Modelling Applied to NMR Structure Determination. Saclay 11/2011

**INSTITUT PASTEUR** 

### Hybrid Monte Carlo Algorithm

- **•** Monte Carlo is inefficient for polypeptides (polymers in general):
	- **•** most moves either high non-bonded or covalent energy
	- **•** many correlated degrees of freedom
- **•** Combination of Molecular Dynamics and Monte Carlo:
	- **•** assign random momenta
	- **•** run short NVE MD to get new proposal state (e.g., 200 steps)
	- **•** evaluate with Metropolis criterion on total energy

## Torsion angle dynamics

- **•** Important degrees of freedom: torsion angles
- **•** True torsion angle dynamics: equations of motion with a complicated structure (time-dependent masses, non-diagonal mass matrix)

$$
M(\phi)\frac{d^2\phi}{dt^2} + C(\frac{d\phi}{dt}, \phi) = 0
$$

**•** for *sampling* sufficient:

$$
m\frac{d^2\phi}{dt^2} = -\frac{\partial}{\partial \vec{r}} E_{hybrid}
$$

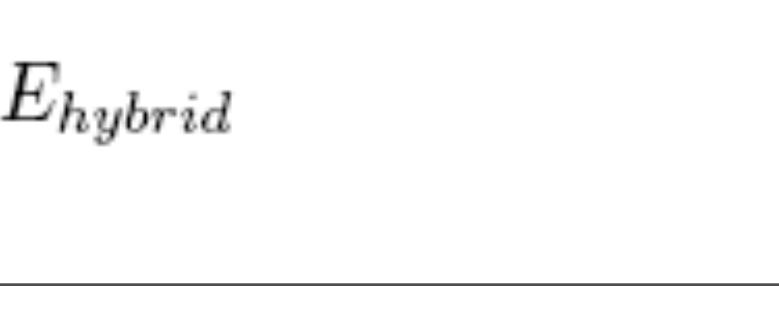

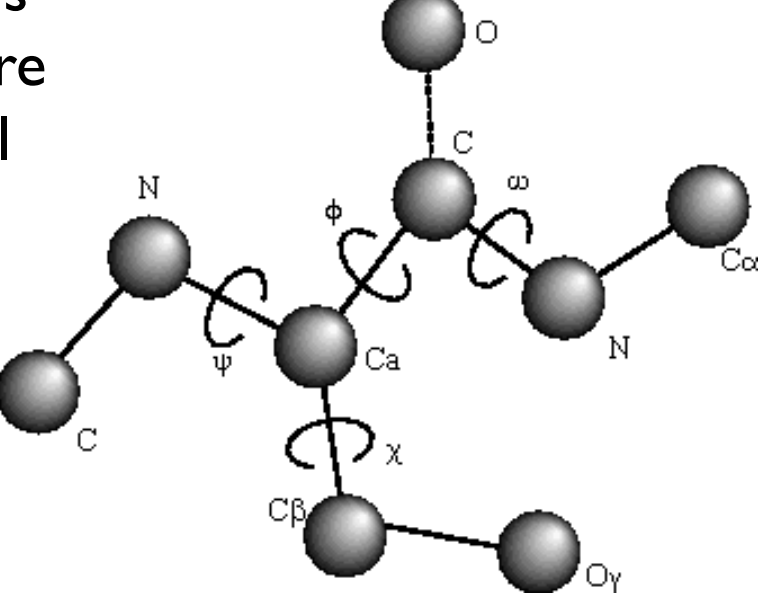

- **•** start 25-50 hybrid Monte Carlo trajectories in parallel: replicae
- **•** replicae run at different constant conditions (temperatures, weights)
- **•** every 50 hybrid Monte Carlo steps: exchange conformations between replicae;
- preserve "detailed balance"

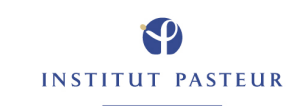

### "Temperatures" and Tsallis distribution

$$
E(\theta; q) = \frac{q}{\beta(q-1)} \log[1 + \beta(q-1)[E(\theta) - E_{min}]]
$$

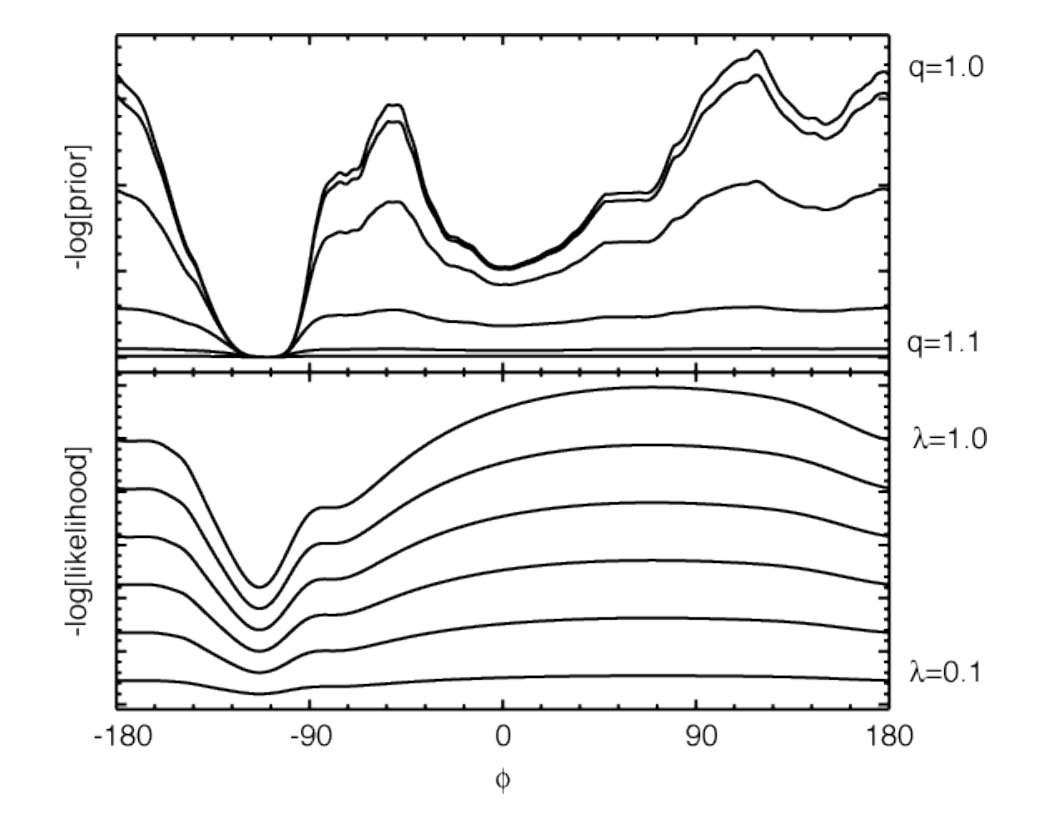

سحد

- **•** prior (force field): high  $T \rightarrow$  non-Boltzmann statistics (q; Tsallis)
- **•** likelihood (data): high T -> exponent  $\lambda$

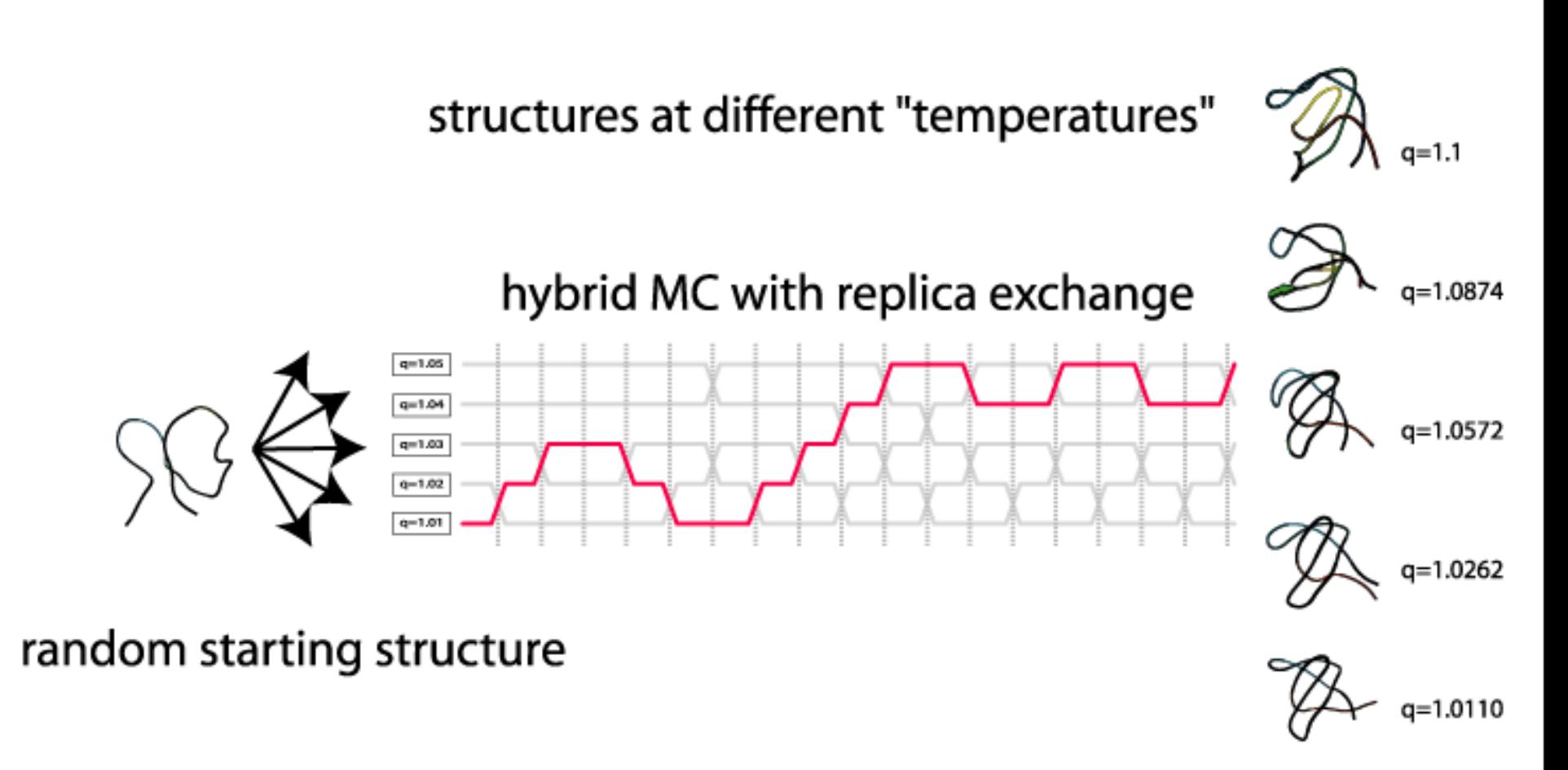

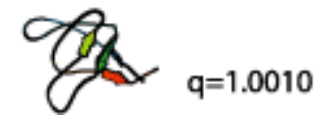

### Sampling over nuisance parameters  $79$

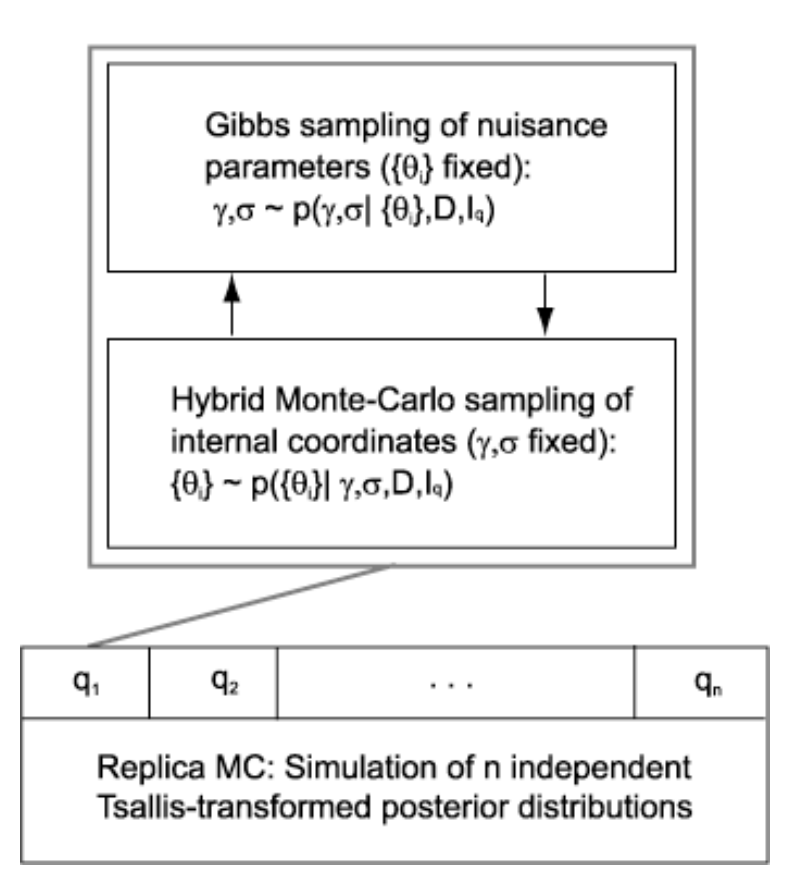

data quality  $\Leftrightarrow$  weight

scale factor other parameters

#### not assumed known

(usually determined by empirical methods: experience, crossvalidation)

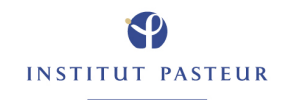

Michael Nilges. Molecular Modelling Applied to NMR Structure Determination. Saclay 11/2011

Monday, November 28, 11

#### Posterior

**Boltzmann** ensemble

#### **Covalent** geometry

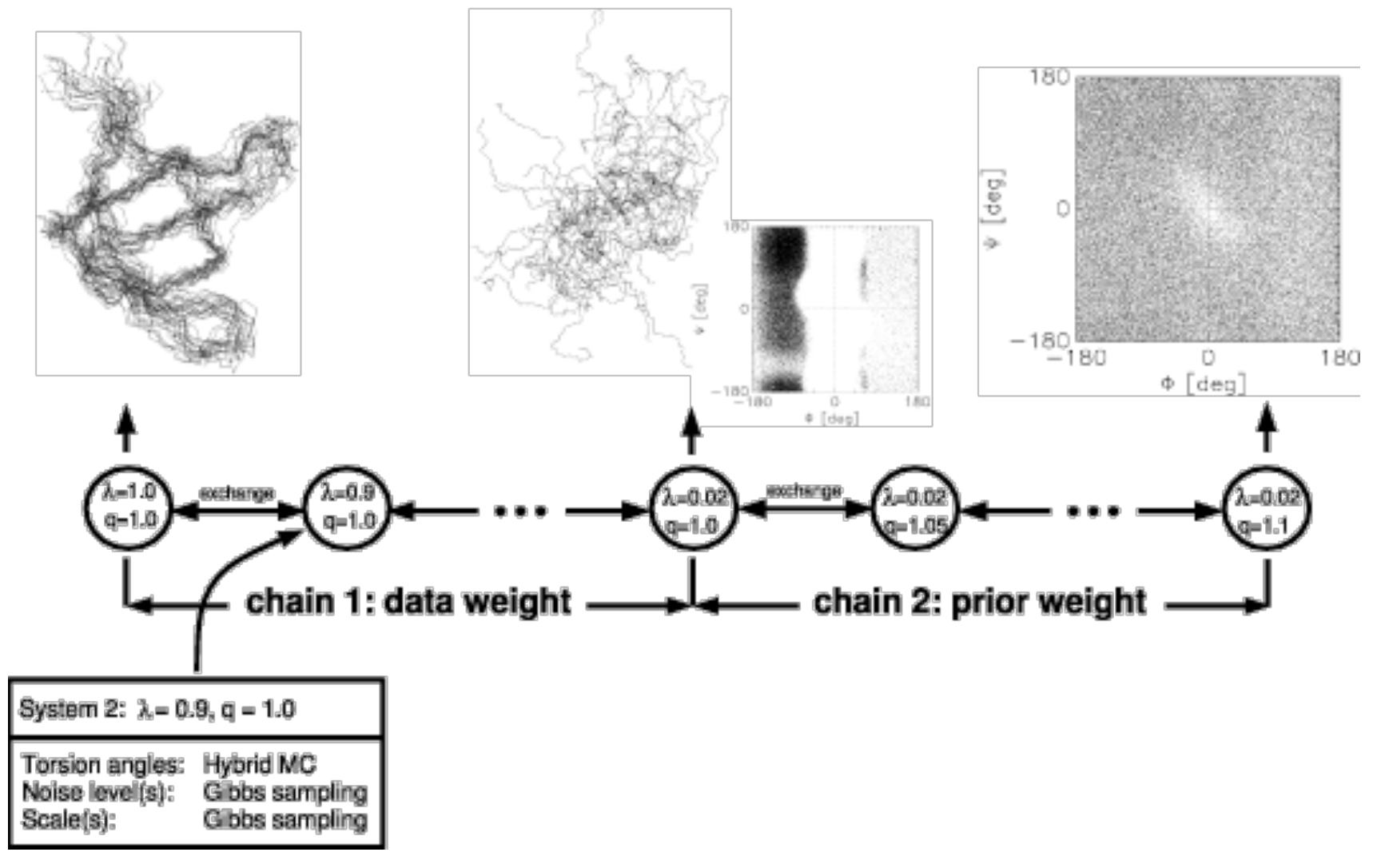

Rieping, W, Habeck M, Nilges, M. Science, 309:303-306

### Typical trace (SH3 domain) 81

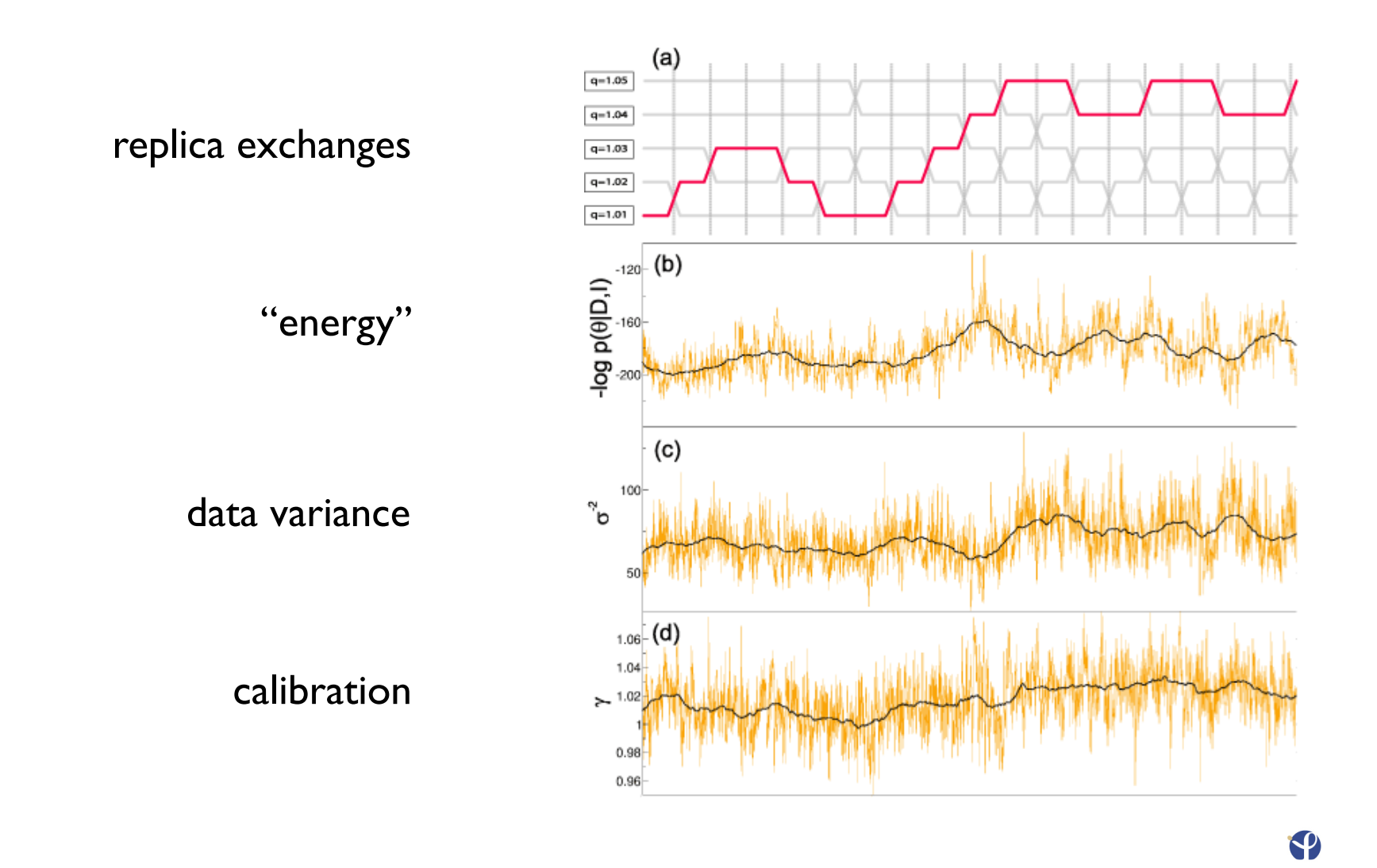

Michael Nilges. Molecular Modelling Applied to NMR Structure Determination. Saclay 11/2011

Monday, November 28, 11

**INSTITUT PASTEUR** 

## Program ISD

#### SH3 (Campbell):

- **•** 150 NOEs from perdeuterated domain
- **•** sparse data set; standard structure calculation does not produce unique fold

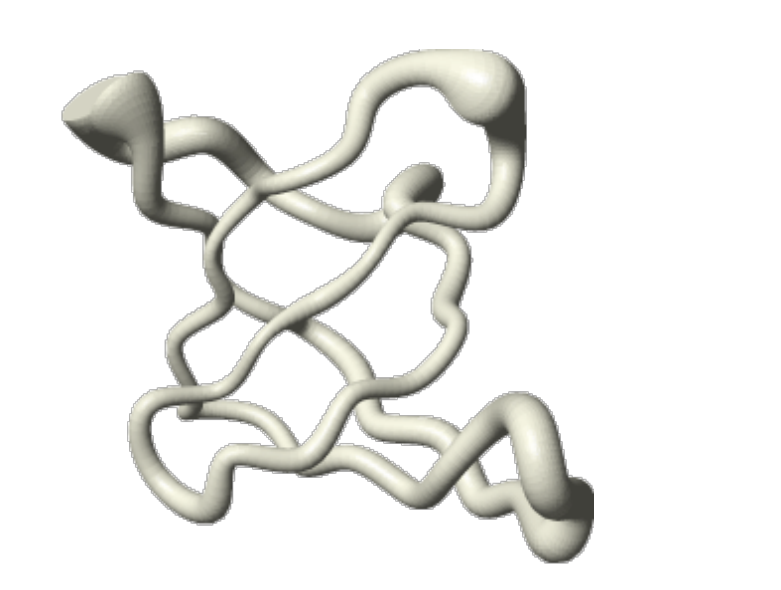

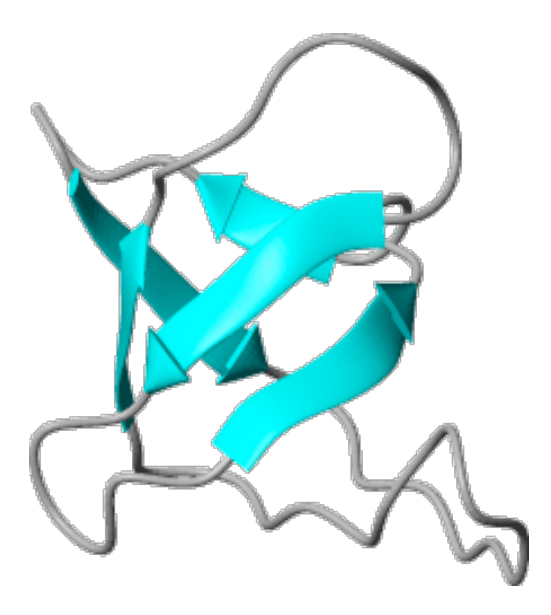

Rieping, Habeck, Nilges, Science (2005)

### Comparison to standard result 83

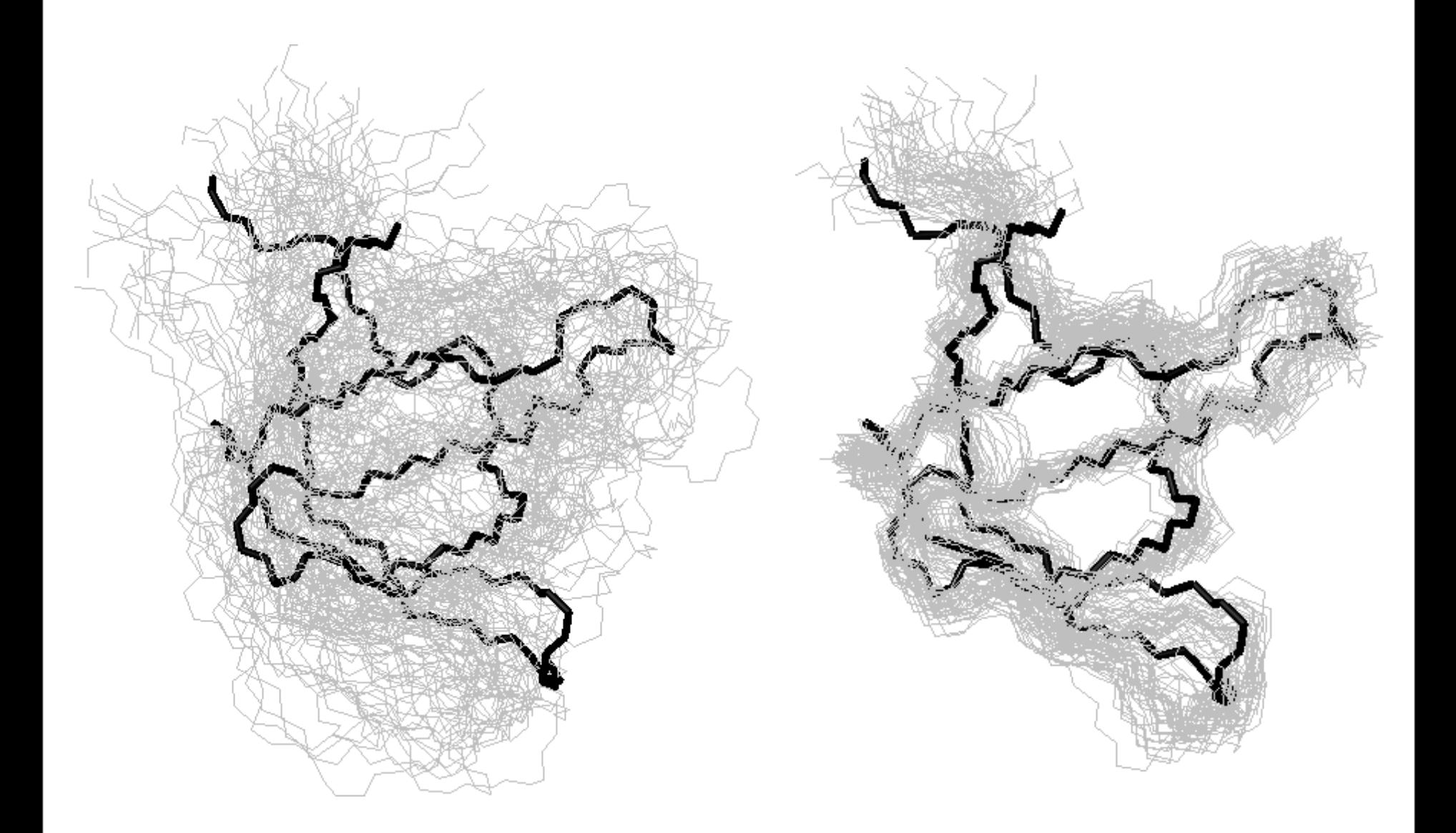

### Distribution of  $\sigma$  in Ubiquitin and SH3  $34$

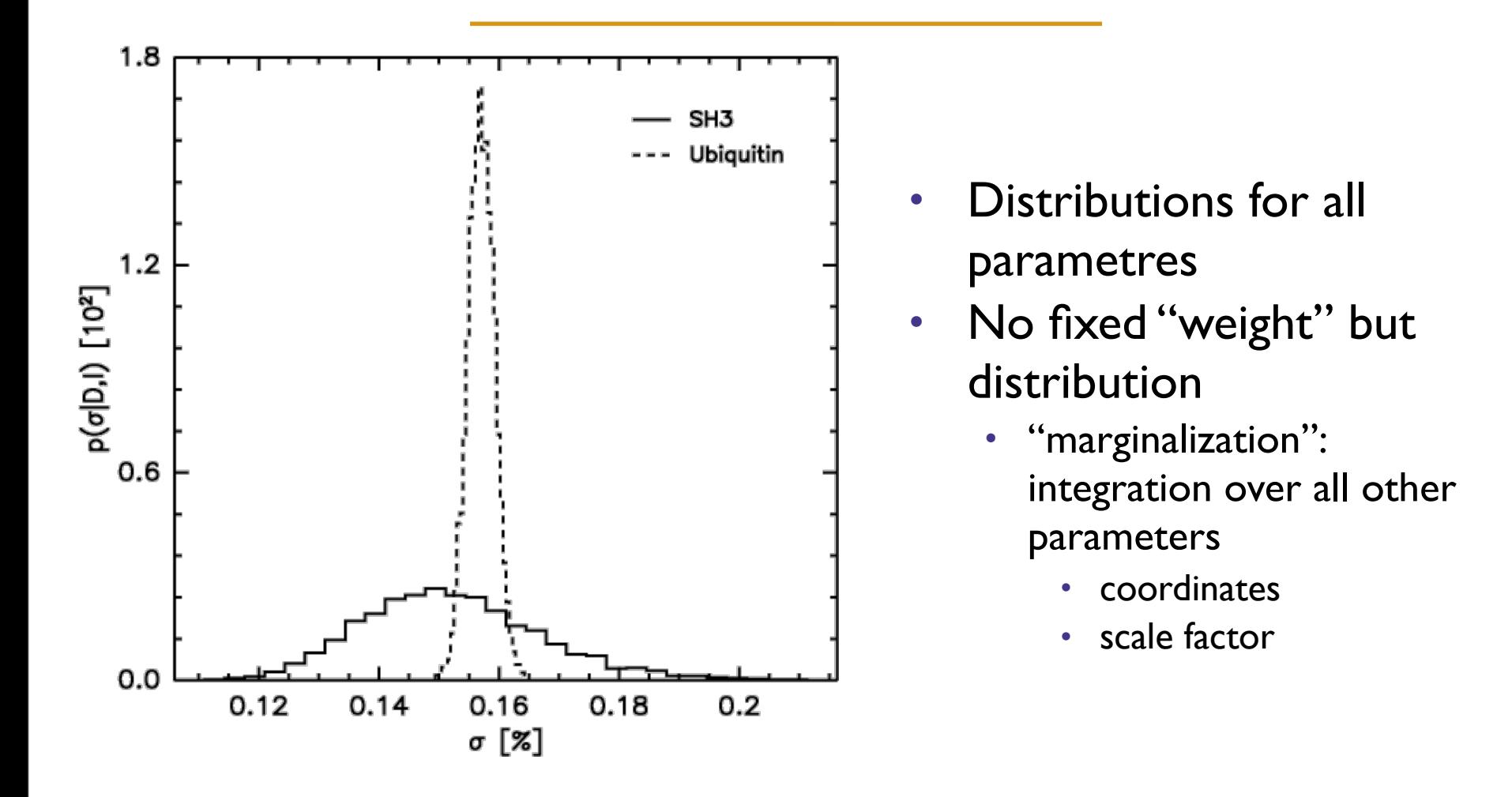

Michael Nilges. Molecular Modelling Applied to NMR Structure Determination. Saclay 11/2011

Monday, November 28, 11

**INSTITUT PASTEUR** 

### Distribution of  $\sigma$  in Ubiquitin and SH3  $34$

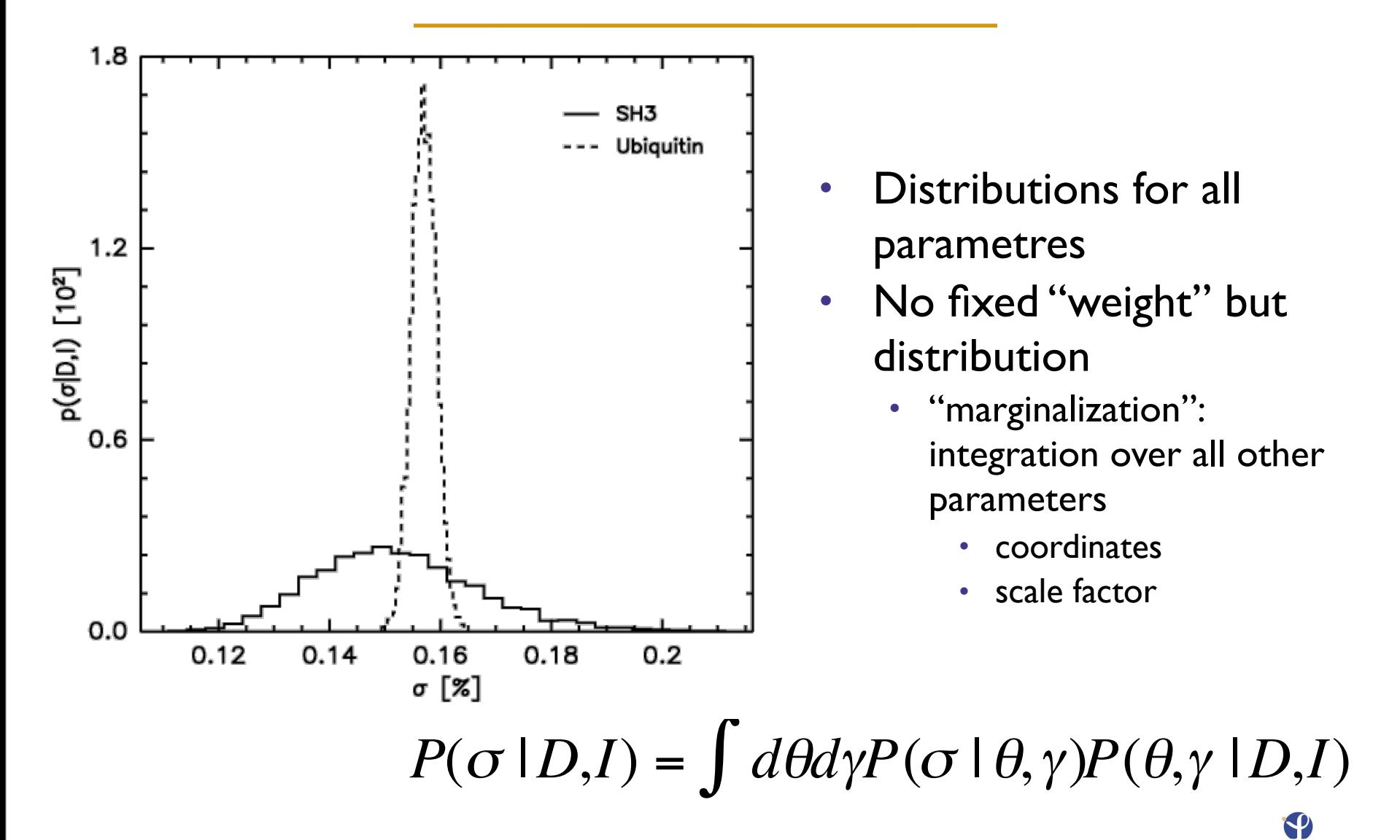

Michael Nilges. Molecular Modelling Applied to NMR Structure Determination. Saclay 11/2011

Monday, November 28, 11

**INSTITUT PASTEUR** 

### Computational requirements

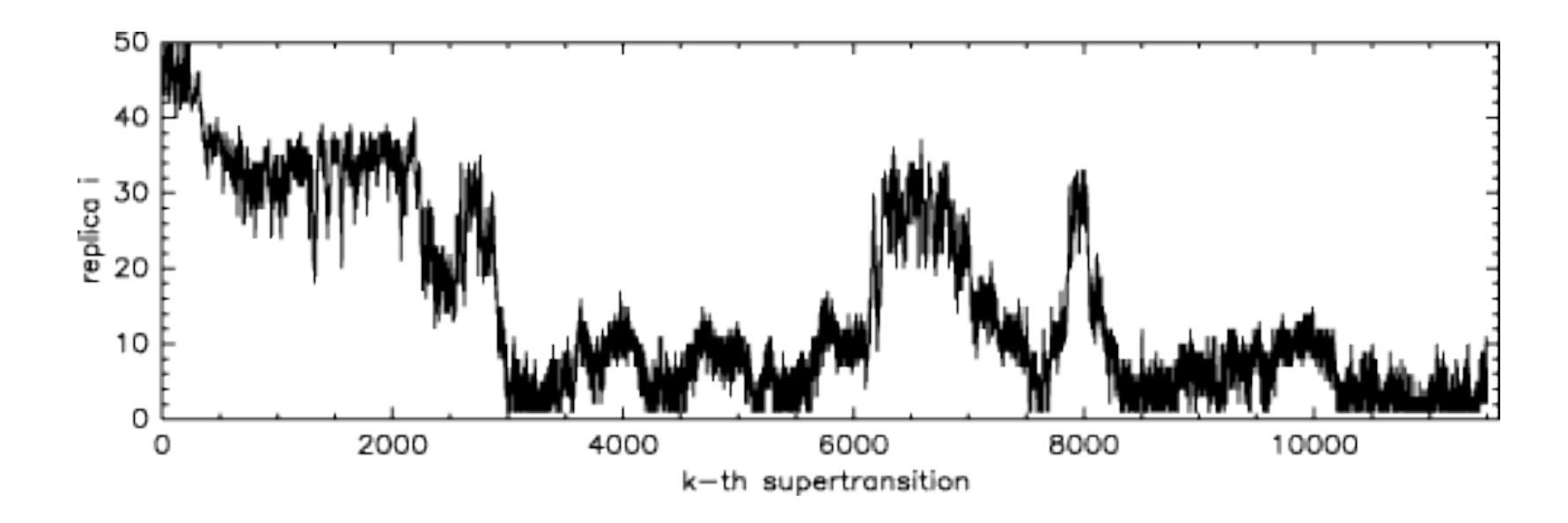

- **•** a few days on 50 Linux PCs
	- **•** every "supertransition" is 50 short dynamics trajectories
	- **•** in total, > 25000000 hybrid Monte Carlo steps
	- **•** convergence of *distribution*, not only structures

### Literature: modelling, x-plor, CNS

- **•** Brooks, B.R., Bruccoleri, R.E., Olafson, B.D., States, D.J., Swaminathan, S. & Karplus, M. (1983). CHARMM: A Program for Macromolecular Energy, Minimization, and Dynamics Calculations. J. Comp. Chem. 4, 187–217.
- **•** Brunger, A.T. (1992). X-PLOR. A System for X-ray Crystallography and NMR. New Haven: Yale University Press.
- **•** Brunger A.T., Clore, G.M., Gronenborn, A.M. & Karplus, M. (1986). Three–Dimensional Structure of Proteins Deter- mined by Molecular Dynamics with Interproton Distance Restraints: Application to Crambin. Proc. Natl. Acad. Sci. U.S.A. 83, 3801–3805.
- **•** Brunger, A.T., Kuriyan, J. & Karplus, M. (1987a). Crys- tallographic R Factor Refinement by Molecular Dynamics. Science 235, 458–460.

### Literature: reviews, NMR calculations

- **•** Braun, W. Distance geometry and related methods for protein structure determination from NMR data. Quart. Rev. BioPhys. 19:115-157, 1987.
- **•** Brunger, A. T. and Nilges, M. Computational challenges for macromolecular structure determination by X-ray crystallography and solution NMR spectroscopy. Quart. Rev. BioPhys. 26:49-125, 1993.
- **•** Güntert, P. Structure calculation of biological macromolecules from NMR data. Quart Rev Biophys 31:145-237, 1998.
- **•** Nilges, M. and O'Donoghue, S. I. Ambiguous noes and automated noe assignment. Progr.Nucl. Magn. Reson. Spectrosc. 32:107-139, 1998.
- **•** Guntert P. Automated NMR structure calculation with CYANA. Methods Mol Biol. 2004;278:353-78
- **•** Rieping W, Habeck M, Nilges M. (2005) Inferential structure determination. Science, 309:303-306
- **•** Habeck M, Nilges M, Rieping W. (2005) Bayesian inference applied to macromolecular structure determination. Physical Reviews E
- **•** Habeck M, Rieping W, Nilges M. (2005) Bayesian Estimation of Karplus Parameters and Torsion Angles from Three-bond Scalar Couplings Constants. J Magn Reson
- **•** Habeck M, Nilges M, Rieping W. Replica-exchange Monte Carlo scheme for bayesian data analysis. Phys Rev Lett. 2005 Jan 14;94(1):018105.
- **•** Rieping W, Habeck, M, Nilges, M (2006). Refinement against NOE intensities using a lognormal distribution improves the quality of NMR structures. JACS,
- **•** Nicastro G, Habeck M, Masino L, Svergun, D, Pastore, A. J Biomol NMR 2006, 36, 267–277.
- **•** Bayrhuber M, ..., Habeck M ... et al. (2008). Structure of the human voltage-dependent anion channel. Proc. Natl. Acad. Sci. USA, 105: 15370–5.

Michael Nilges. Molecular Modelling Applied to NMR Structure Determination. Saclay 11/2011

Monday, November 28, 11

**INSTITUT PASTEUR** 

### Practicals

- **•** [http://aria.pasteur.fr/documentation/courses/saclay](http://aria.pasteur.fr/documentation/courses/saclay-november-2011/unfolding.tar.gz/view)[november-2011/unfolding.tar.gz](http://aria.pasteur.fr/documentation/courses/saclay-november-2011/unfolding.tar.gz/view)
- **•** [http://aria.pasteur.fr/documentation/courses/saclay](http://aria.pasteur.fr/documentation/courses/saclay-november-2011/unfolding.tar.gz/view)[november-2011/nmrcalc.tar.gz](http://aria.pasteur.fr/documentation/courses/saclay-november-2011/unfolding.tar.gz/view)

# Introduction to CNS

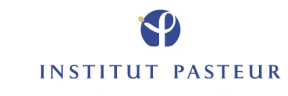

Monday, November 28, 11

## CNS overview

- **•** X–PLOR minimizes the hybrid energy function  $E<sub>hybrid</sub> = E<sub>phys</sub> + w<sub>exp</sub>E<sub>exp</sub>$
- **•** where Ephys could be
	- **•** a molecular dynamics force field (CHARMM, AMBER, OPLS/ AMBER)
	- **•** a modified/ geometric force field (Engh/Huber, PROLSQ, PARALLHDG)
	- **•** a distance geometry target function
- and Eexp would be derived from:
	- **•** X-ray data
	- **•** NMR data (distances, NOE volumes, torsion angles)
	- **•** other

**•** ...

(e.g. positional restraints)

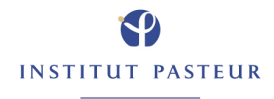

### Minimization Methods

**•** Minimization:

Powell's conjugate gradient minimization

**•** Molecular dynamics:

(numerical solution of Newton's equations of motion) with temperature variation (simulated annealing)

- **•** Torsion angle dynamics
- **•** Rigid body minimization (with Powell's method)
- **•** Grid search through command language
- **•** Monte Carlo simulated annealing through command language

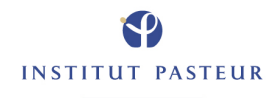

### Minimized parameters

- **•** the coordinates
- **•** some other porperties
	- **•** occupancies
	- **•** temperature factors

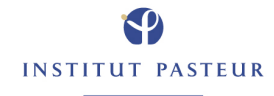

### Analysis of coordinates

- **•** conformational energy
- **•** deviations from ideal geometry
- **•** deviations from experimental data: R-values
- **•** Crossvalidated R-values (free R-factor)

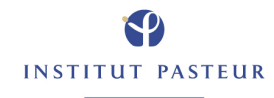

### Calculations with CNS

#### **•** With Echem alone, CNS can be used for

- **•** Energy minimization
- **•** MD calculations
- **•** MD analysis (correlation functions)
- **•** Free energy calculations (perturbation method, thermodynamic integration)

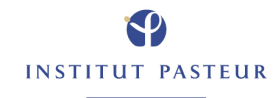

### X–PLOR is an interactive program

- **•** typing "cns" generates the prompt cns>
- **•** there is some online help cns> help produces a list of available commands
- **•** CNS has a powerful interpreted command language
	- **•** variables (real and string)
	- **•** if–statements
	- **•** for– and while–loops
	- **•** "vector" manupulations (e.g. coordinates) data manipulations
	- **•** mathematical functions

```
• example: 
evaluate ($count = $count + 1)
 • if ($count > 5) then
      do (x = ran() *y^2)• end if
```
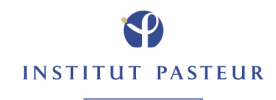

- **•** commands are in general not case sensitive:  $HELP = hE1p$
- **•** commands can go over several lines
- **•** some commands have fixed number of parameters: ASSI (resi 1 and name ha) (resi 1 and name hn) 3.0 1.0 1.0
- **•** others end with "end" noe scale dist 50 end
- **•** usually, 4 characters (sometimes 3 or 5) are sufficient:

 $\text{ASSI} = \text{ASSIG} = \text{ASSIGN}$ 

Michael Nilges. Molecular Modelling Applied to NMR Structure Determination. Saclay 11/2011

Monday, November 28, 11

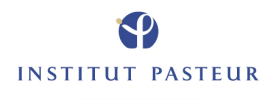
# Comment lines

- **•** 3 types of comment lines:
- **•** exclamation mark ! the rest of the line is ignored example **•** coor ! this is a comment...
- **•** curly brackets the contents of the  $\{\}$  is ignored; example dynamics verlet init{ial}t = 1000 end
- **•** REMARK

the line beginning with REMARK is ignored, but stored and written to the next output file (especially coordinate file)

Michael Nilges. Molecular Modelling Applied to NMR Structure Determination. Saclay 11/2011

**INSTITUT PASTEUR** 

# Opening Files:  $\omega$  and  $\omega\omega$

- In general, files are opened with  $\omega$  or  $\omega\omega$ .
- **•** Both switch the "command stream" to the file.
- **•** @–files are stored on internal command buffer (for loops or if– statements) and are only opened once in a loop
- **•** @@–files are only parsed and cannot contain loops or ifstatements
- " $\omega$  for command files  $\omega$  $\omega$  for data files"
- **•** Warning: some commands expect only the file name:

```
 read trajectory
```

```
input = coords.crd
```

```
• end
```
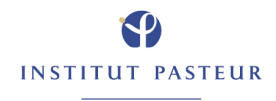

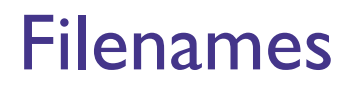

**•** Filenames are case sensitive (UNIX), and can be specified with absolute or relative path:

**•** @@../../parallhdg.pro **•** @@/data4/Users/nilges/toppar2/parallhdg.pro

- **•** Environment variables can be used **•** @@TOPPAR:parallhdg.pro
- **•** where TOPPAR has been defined by **•** setenv TOPPAR /data4/Users/nilges/toppar2

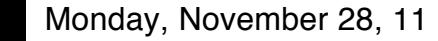

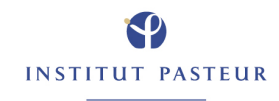

# Topology and the PSF file

- **•** Topology file: residue library that defines standard molecule components (amino acids, nucleotides):
- **•** atom definitions (masses) residue definitions (covalent topology) • charges patches ("presidue") for modifications:
	- **•** peptide bond disulfide bridge N– and C–termini
- **•** no coordinates! no bond lengths, force constants etc!
- **•** The topology of a specific molecule is stored in the PSF:
	- **•** Sequence + Topology → PSF

#### Example of a residue in TOPALLHDG.PRO

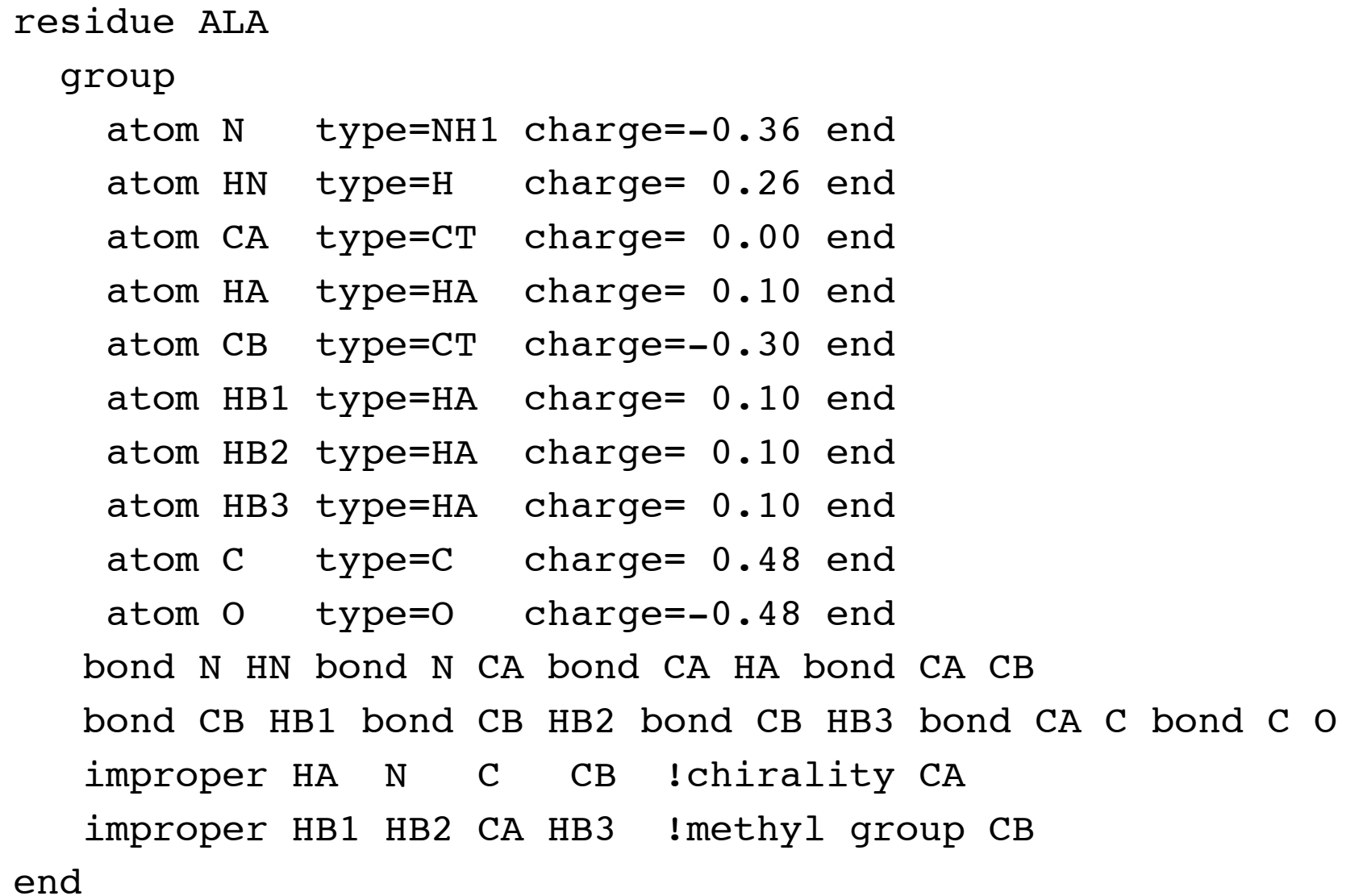

Monday, November 28, 11

#### generate.inp

```
topology
     @@TOPPAR:topallhdg.pro
end
segment
     name=" "
     chain
        @@TOPPAR:toph19.pep
        sequence
           Ala Ala end
        end end
REMARK ALA dipeptide
write structure
     output=INPUT:diala.psf
end
stop
```
- **•** "segment" defines a new segment of the molecular structure.
- **•** several segments possible (e.g. in complexes or multimers) – protein – DNA – water
- **•** the name of the segment corresponds to the PDB coordinate file (last 4 characters before card number)
- **•** "chain" concatenates residues, with definitions in file toph19.pep
- **•** sequence" specifies the sequence
- **•** "sequence ... end" can be replaced by "coor @@example.pdb" (note: "end" in coor file!)
- **•** the REMARKs will be written to the PSF file
- **•** PSF file is written by WRITE PSF ... END

Monday, November 28, 11

# Example of a patch in TOPALLHDG.PRO

```
presidue PEPT
  add bond -C +N add angle -CA -C +N
  add angle -0 -C +N add angle -C +N +CA
   add angle -C +N +HN
  add improper -0 -C +N +CAadd improper +HN +N -C -CA add improper -CA -C +N +CA
end
```
# Description of PSF file

- **•** Note: usually no need to look at the file do not modify
- **•** Header: REMARK records Filename,date etc are generated by WRITE PSF

 3 !NTITLE REMARKS FILENAME="diala.psf" REMARKS ALA dipeptide REMARKS DATE:07-Sep-95 10:16:16 created by ...

**•** list of all atoms

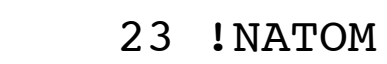

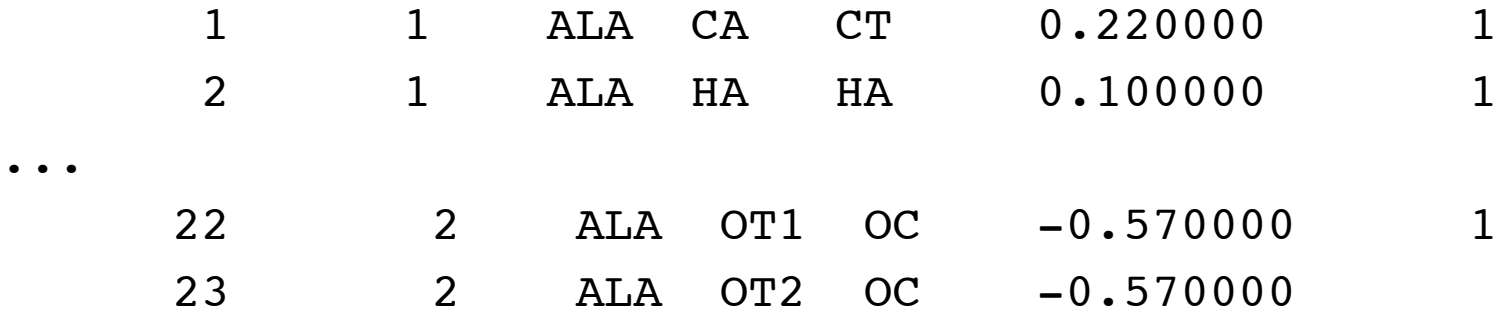

...

- **•** list of all bonds
	- 22 !NBOND: bonds 9 1 1 2 1 3 3 5 3 6 1 7 ... 21 22 21 23
- **•** same for
- **•** bond angles
	- dihedrals
	- impropers
	- hydrogen bond donors and acceptors non–bonded groups

# A simple energy minimization

- **•** To minimize, we need
- **•** PSF file
- **•** energy parameters
- **•** starting coordinates (X–PLOR PDB format)

```
structure @@diala.psf end
parameter @@TOPPAR:parallhdg.pro end
coor @@diala.pdb end
mini powell nstep= 50 end
REMARK after 50 steps powell
write coor output=diala min.pdb end
stop
```
# CNS scripting language

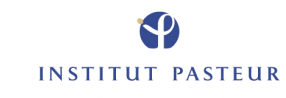

Monday, November 28, 11

# General features

- **•** variables (symbols)
- **•** if–statements
- **•** loops
- **•** atom selection
- **•** data structure manipulations
- **•** many application statements
- **•** mathematical functions for variable and data structure manipulations

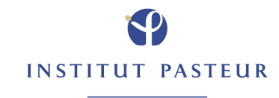

# Symbol definitions and the EVALuate statement

- **•** recognized by \$ sign
- **•** symbols are defined and manipulated by EVALuate

```
• evaluate ($count = 0)
```

```
• evaluate ($filename = "dg.pdb")
```
- **•** Symbols can be
	- **•** real numbers
	- **•** strings
	- **•** logical
- **•** the type definition is implicit by usage
- **•** type conversion by encode and decode **•** evaluate (\$name = encode(\$count)) **•** evaluate (\$number = decode(\$name))
- **•** \$? produces list of all defined symbols

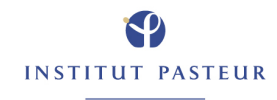

# Arithmetic operations

**•** Standard operations  $+ - * / * * \wedge ()$ **•** evaluate(\$number = (5\*\$count)^(3+\$count)) **•** mathematical functions **•** cos sin ran ... **•** evaluate(\$number = sin( \$count\*ran() ))

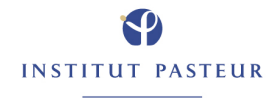

# Special symbols

- **•** Fundamental constants \$pi \$kboltz
- **•** Results of certain operations (incomplete list) PRINt statements define \$result

```
• print angle
```

```
• evaluate ($rms_angle = $result)
```
**•** SHOW statements define \$result

```
• show average (x) (all)
• evaluate ($x_ave = $result)
```
**•** ENERgy, MINImiz and DYNAmics define energy terms **•** energy end **•** display \$ener \$bond \$angl

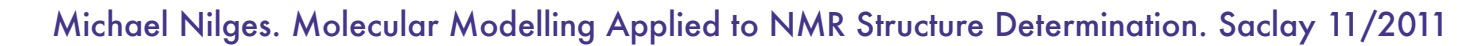

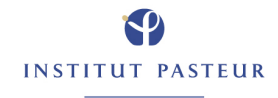

#### IF statements

#### **•** basic structures:

- **•** IF ( condition ) THEN commands END IF
- **•** IF ( condition ) THEN commands ELSE commands END IF
- **•** "case" statement
	- IF ( condition )
	- **•** THEN commands
	- **•** ELSEIF (condition)
	- **•** THEN commands ...
	- **•** END IF
- **•** can be nested
- **•** note: ELSEIF is not ELSE IF

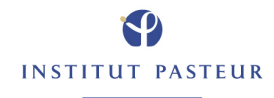

**•** two "end if" necessary

```
• if ( $count eq 1 )
   • then
    • ! !coor copy end
   • else
    if ($count eq 2)
   • then
    • ! !coor fit end
   • end if
• end if
```
**•** one "end if" necessary

**•** if ( \$count eq 1 ) **•** then coor copy end **•** elseif (\$count eq 2) **•** then coor fit end **•** end if

Michael Nilges. Molecular Modelling Applied to NMR Structure Determination. Saclay 11/2011

**INSTITUT PASTEUR** 

- **•** WHILE loop: WHILE (condition) LOOP loop–name
- **•** commands END LOOP loop–name

```
• evaluate ($count = 1)
• while ($count le 10) loop main
      evaluate (5count = 5count + 1)• end loop main
```
**•** FOR loop 1: FOR variable IN (set)

```
• for $filename in ( "sa_1.pdb" "sa_3.pdb" ) 
  • loop main
  • coor @@$filename
• end loop main
```
**•** FOR loop 2: FOR variable IN ID (selection)

> **•** for \$loopid in id (all) loop main **•** vector show element (x) (id \$loopid) **•** end loop main

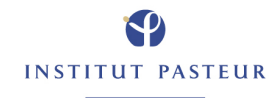

### Atom selection

- **•** elect atoms for certain operations
- **•** selection by atom name
- **•** wildcards and ranges
- **•** selection by atom property
- **•** different "queries" can be connected by AND / OR
- **•** "queries" can be negated by NOT
- **•** parantheses necessary for combinations of AND, OR, NOT

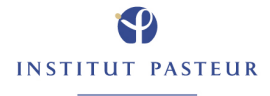

# Selection by atom name

- **•** The atom name consists of
- **•** SEGId, segment name defined by SEGMent
- **•** RESId, residue "number" (also 48b etc!)
- **•** RESName, residue name (ALA, VAL...)
- **•** NAME, atom name (N, CA...) **•** coor select (resid 5 and name hn) ... end **•** coor select ((resid 5 or resid 7) and name hn) .. **•** coor select (resid 5:7 and not name h\*) ... end
- **•** Atoms can also be selected by
	- **•** CHEM (atom type defined in topology)
	- **•** ID (internal number)

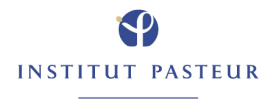

## Wildcards and ranges

- **•** wildcards and ranges can be used for
	- **•** SEGId
	- **•** RESId
	- **•** RESName NAME
	- **•** CHEM
- ranges are lexigraphical order indicated by ":"
	- **•** coor sele (name ha:hg#) ... end
	- **•** ... selects ha, hb1, hb2, hg1, hg2
- **•** wildcard hierarchy
	- **•** "\*" any string (abcd, 78, 8u)
	- **•** "#" any number (2, 43, 39987)
	- **•** "%" any character (a, 6, j)
	- **•** "+" any digit (0, 1, ... 9)

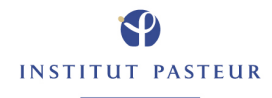

# Selection by atom property

- **•** ATTRibute selects on any atom property
	- **•** coordinates, derivatives, mass, charge, ...)
	- **•** coor sele (attribute charge > 0) ... end
- **•** AROUnd, SAROund select atoms within cutoff of specified atoms
	- **•** coor sele ((resi 1 and name ca) around 5.0) ... end
- **•** SAROund selects atoms also in symmetry mates
- **•** POINt ... CUT selects atoms around point
	- **•** coor sele (point (3.0 4.0 5.0) cut 5.0) ... end

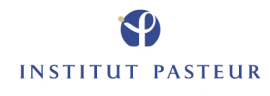

# Selection by residue etc

**•** BYREsidue (selection) selects all atoms in a residue

**•** coor sele= (byres( point (0 0 0) cut 5.0) ) **•** selects all atoms in residues that have at least one atom in a sphere around the origin

```
• coor sele= (bygrp(resid 1 and name ca) )
```
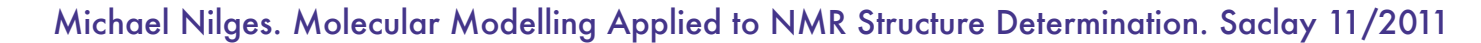

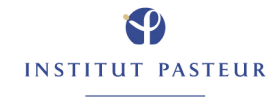

# STOREi and RECALLi

**•** Atom selections can be stored and used later iden (store1) (name ca) • coor sele= (store1) ...

• coor sele= (recall1) ...

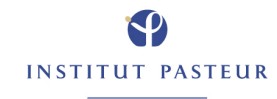

# Vector manipulations

- **•** SHOW and DO allow analysis and manipulation of atom properties and names.
	- **•** SHOW ELEMent (AtomArray) (selection) **•** lists elements and defines \$result
	- **•** SHOW AVERage (AtomArray) (selection)
	- **•** SHOW RMS (AtomArray) (selection)
	- **•** SHOW SUM (AtomArray) (selection)
	- **•** SHOW NORM (AtomArray) (selection)

**•** show element (resid)

```
• ! !(name ca and (resid 5 and name ca) around 5.0)
• show average (x) (name ca)
```
- **•** DO (expression) (selection) vector do (b = b +  $x^2$  +  $y^2$  +  $z^2$ ) (all)
- **•** IDEN (STOREi) (selection)

**•** defines a STORE to be used in atom selection later

### 3D vectors and matrices

**•** 3D vectors can be defined explicitely, or through atom selections **•** coor translate vector= (1 0 0) end **•** coor translate **•** vector= (head=(resid 1 and name cb) **•** tail=(resid 1 and name ca)) **•** distance= 5.0 end

**•** 3x3 matrices can be defined by rotation center, axis, angle **•** coor rotate

```
• center= (0 0 0)
• matrix= AXIS (head=(resid 1 and name cb)
              tail=(resid 1 and name ca)) 90.0
```
- **•** or by Euler angles, Lattman angles, Quaternions, Spherical angles
- **•** or explicitely

**•** coor rotate

**•** center= (0 0 0) **•** matrix= (1 0 0) (0 1 0) (0 0 1) end

# Output files

#### **•** DISPLAY files

- **•** for DISPlay statements
- **•** open with SET DISPlay filename END
- **•** PRINT files
	- **•** for info from PRINt statements (e.g. PRINt ANGLes)
	- **•** open with SET PRINt filename END
- **•** coordinate, structure, parameter files
	- with WRITE COOR (structure...) OUTPut= file- name end
- **•** trajectory files

# **Examples**

```
set display rmsd.disp end
evaluate ($maxcount = 10)
evaluate (\text{Scount} = 1)
for $filename in ( @@file.list ) loop fit
    coor @@$filename
    if ($count eq 1) then
       coor copy end
    end if
    coor sele (name ca) fit end
    coor sele (name ca) rms end
    display $count $filename rms $result A
    if ($count ge $maxcount) then
       exit loop fit
end if
   evaluate (\text{\$count} = \text{\$count} + 1)
end loop fit
```
- **•** The file "file.list" contains a list of files, for example ordered by
	- **•** energy "sa\_1.pdb" "sa\_6.pdb" ... "sa\_67.pdb"
- **•** The display file rmsd.disp will look like this 1 sa\_1.pdb rms 0 A 2 sa\_6.pdb rms 1.245 A ... 10 sa\_67.pdb rms 1.87 A

```
set display rmsfluc.disp end
for $loopid in id (name ca) loop rms
    vector show element (resid) (id $loopid)
    evaluate ($resid = $result)
    vector show element (resn) (id $loopid)
    evaluate ($resn = $result)
    vector show norm (b) (byresidue(id $id) and not 
                            hydrogen)
    evaluate ($rmsfluc = $result)
    display $resn $resid $rmsfluc
end loop rms
```
# Energy minimization and molecular dynamics

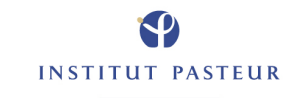

# Energy minimization (conjugate gradient)

- **•** Conjugate gradient minimization (Powell method)
	- **•** uses gradient information
	- **•** a "complete" minimization is a series of one– dimensional minimizations (one for each degree of freedom)
- **•** General syntax of minimization command
- **•** started by MINImize POWEll
- **•** Minimization is performed until one convergence criterion is met.
	- **•** NSTEp: maximum number of steps
	- **•** TOLGradient: target norm of gradient
- **•** Other parameters:
	- **•** DROP: expected initial drop in energy (default 0.001, optimal value 10...100)
	- **•** NPRInt: Information is printed every NPRINT steps
- **•** Minimization defines variables \$ener, \$grad, \$bond... of energy terms that are turned on with FLAG state- ment
- **•** Minimization often terminates with "Line search abandoned".

Michael Nilges. Molecular Modelling Applied to NMR Structure Determination. Saclay 11/2011

**INSTITUT PASTEUR** 

### An energy minimization script

```
structure @@protein.psf end
coor @@protein.pdb
parameters @@TOPPAR:parallhdg.pro
   nbonds repel= 0.78 rcon = 5.0 end
end
flags exclude elec include harm end
evaluate ($kharm = 10)
while ($kharm ge 0) loop mini
   vector do (harm = $kharm) (all)
   mini powell
     drop 10 nstep 100 nprint 10
   end
   evaluate ($kharm = $kharm - 1)
end loop mini
write coor output = protein m.pdb end
stop
```
## Rigid body minimization

- **•** started by MINImize RIGID
- **•** Minimization is performed until one convergence criterion is met.
- **•** same parameters as POWELL:
	- **•** NSTEp, TOLGradient, DROP, NPRInt
	- **•** rigid groups are defined by group = <selection>, for example

```
• mini rigid
    • nstep 100
     group (segid A) group (segid B) 
• end
```
Michael Nilges. Molecular Modelling Applied to NMR Structure Determination. Saclay 11/2011

## Example script using rigid body minimization

```
structure @@protein.psf end
structure @@DNA.psf end
coor @@protein.pdb
coor @@dna.pdb
NOE
   dd\nolimitsd\nolimitsd\nolimitsk, \daggerb1end
flags exclude * include NOE end
constraints fix (segid "PROT") end
minimize rigid
   group (segid "1BNA")
   nstep 100
end
write coor 
   sele= (segid "1BNA") output = dna dock.pdb
end
```
Michael Nilges. Molecular Modelling Applied to NMR Structure Determination. Saclay 11/2011

## Cartesian molecular dynamics

- **•** Invoked by
	- **•** dynamics cartesian ... end
- **•** Important parameters:
	- **h** number of steps
	- timestep: time step in ps
	- **•** tcoup: switch on Berendsen's method? true/false
	- **•** tbath: temperature of heat bath
	- **•** nprint: print frequency
	- **•** cmremove: remove COM movement? true/false
	- **•** cmperiodic: period of COM movement removal
- initial velocities defined with  $\qquad$  "do (vx = maxwell(300)) (all)"
- **•** coupling parameter fbeta defined with "do (fbeta = 10) (all)"

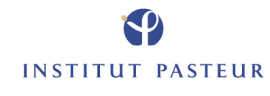

## A slow cooling script

```
• evaluate ($bath = 1000)
• do (fbeta = 10) (all)
• do (vx = $bath) (all)
• do (vy = $bath) (all)
• do (vz = $bath) (all)
• while ($bath > 50) loop cool
  • evaluate ($bath = $bath - $tempstep)
  • dynamics verlet
     • nstep=1000 time=0.005
     • tcoup=true temperature=$bath
     • nprint=$nstep 
     • cmremove=true cmperiodic=0 
  • end
• end loop cool
```
Michael Nilges. Molecular Modelling Applied to NMR Structure Determination. Saclay 11/2011

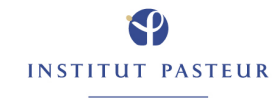